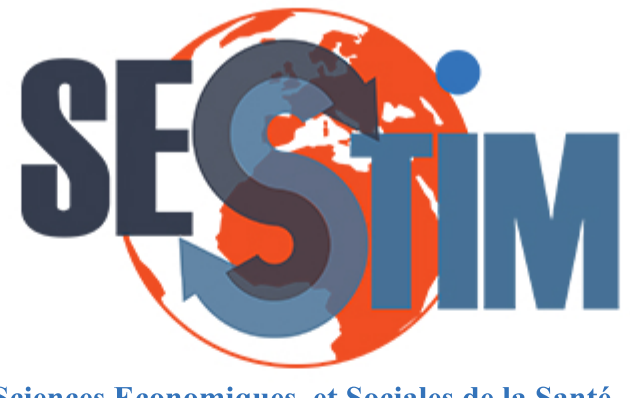

Sciences Economiques et Sociales de la Santé **&Traitementdel'InformationMédicale**

sesstim.univ-amu.fr

## **Jean-Baptiste LAMY**

*LIMICS (Laboratoire d'Informatique Médicale et d'Ingénierie des Connaissances en Santé) UniversitéSorbonneParisNord,SorbonneUniversité,INSERM),UMR1142*

#### Intelligence artificielle explicable pour le cancer du sein : raisonnement à partir de cas visuel

**novembre2020**

'liquez ici pour voir l'intégralité des ressources associées à ce document

**Séminaire Quantim 20 novembre 2020**

## **Intelligence artificielle explicable pour le cancer du sein : raisonnement à partir de cas visuel**

Jean-Baptiste Lamy

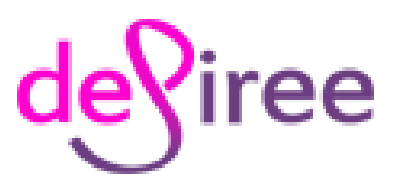

Projet européen H2020 (*grant agreement* No. 690238) [http://www.desiree-project.eu](http://www.desiree-project.eu/)

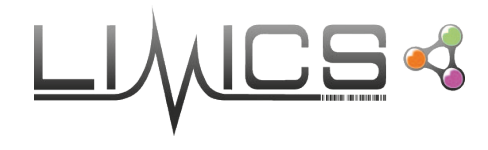

LIMICS Université Paris 13, 93017 Bobigny Sorbonne Universités, Paris INSERM UMRS 1142

Lamy JB, Sekar B, Guezennec G, Bouaud J, Séroussi B. Explainable artificial intelligence for breast cancer: a visual case-based reasoning approach. **Artificial Intelligence in Medicine 2019**

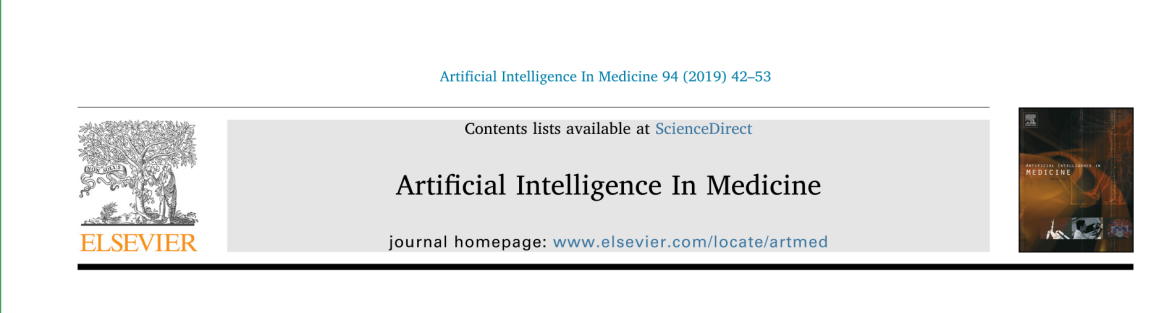

Explainable artificial intelligence for breast cancer: A visual case-based reasoning approach

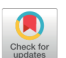

Jean-Baptiste Lamy<sup>a,\*</sup>, Boomadevi Sekar<sup>b</sup>, Gilles Guezennec<sup>a</sup>, Jacques Bouaud<sup>a,c</sup>, Brigitte Séroussi<sup>a,d</sup>

<sup>a</sup> LIMICS, Université Paris 13, Sorbonne Universités, INSERM UMRS 1142, 93017 Bobigny, France <sup>b</sup> School of Computing and Mathematics, Ulster University, United Kingdom <sup>c</sup> AP-HP, DRCI, Paris, France <sup>d</sup> AP-HP, Hôpital Tenon, Département de Santé Publique, Paris, France

## **Présentation**

### **Jean-Baptiste Lamy (PharmD, PhD)**

- Étude de pharmacie puis d'informatique médicale
- ◆ Thématique des recherche :
	- **Informatique médicale**
	- Aide à la décision thérapeutique
		- Intelligence artificielle (ontologie, apprentissage machine)
		- Visualisation

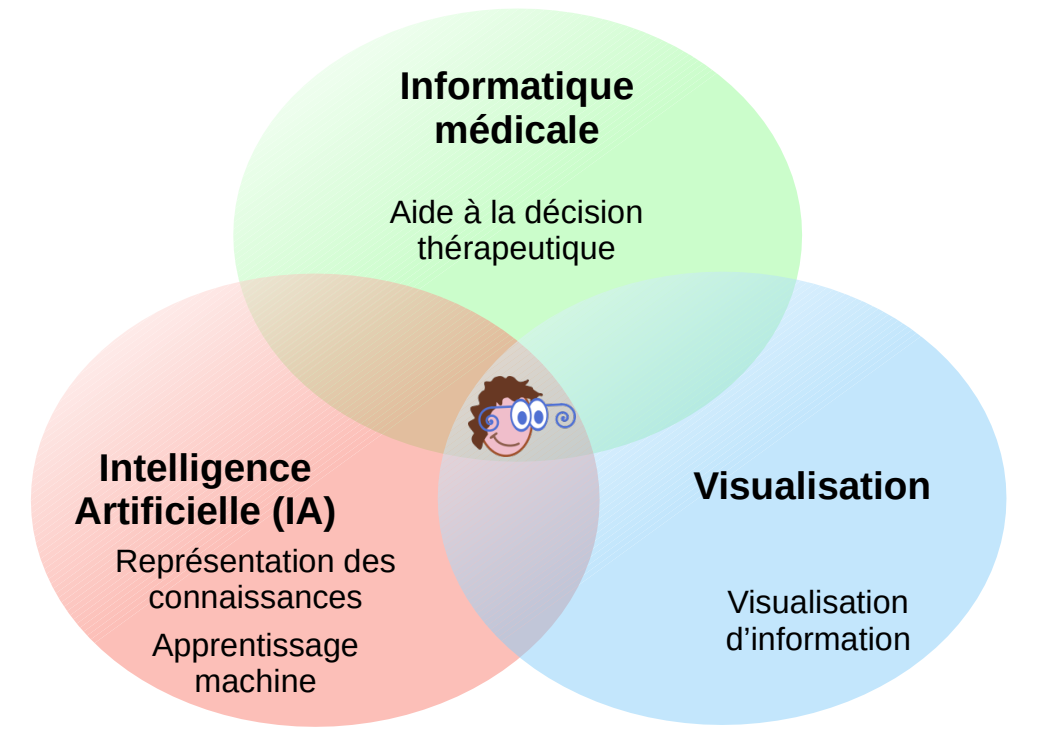

# **Icônes VCM**

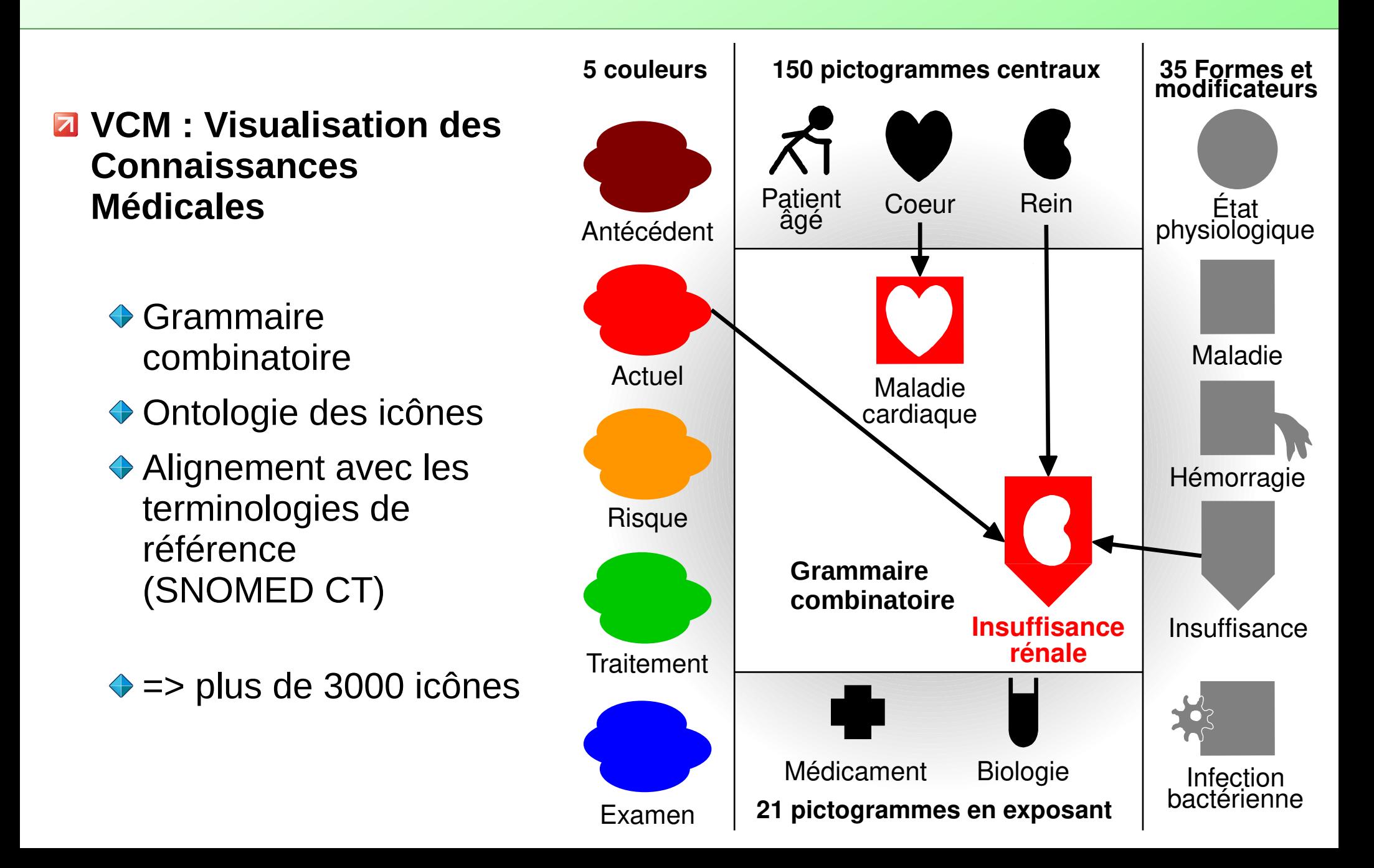

# **Applications des icônes VCM**

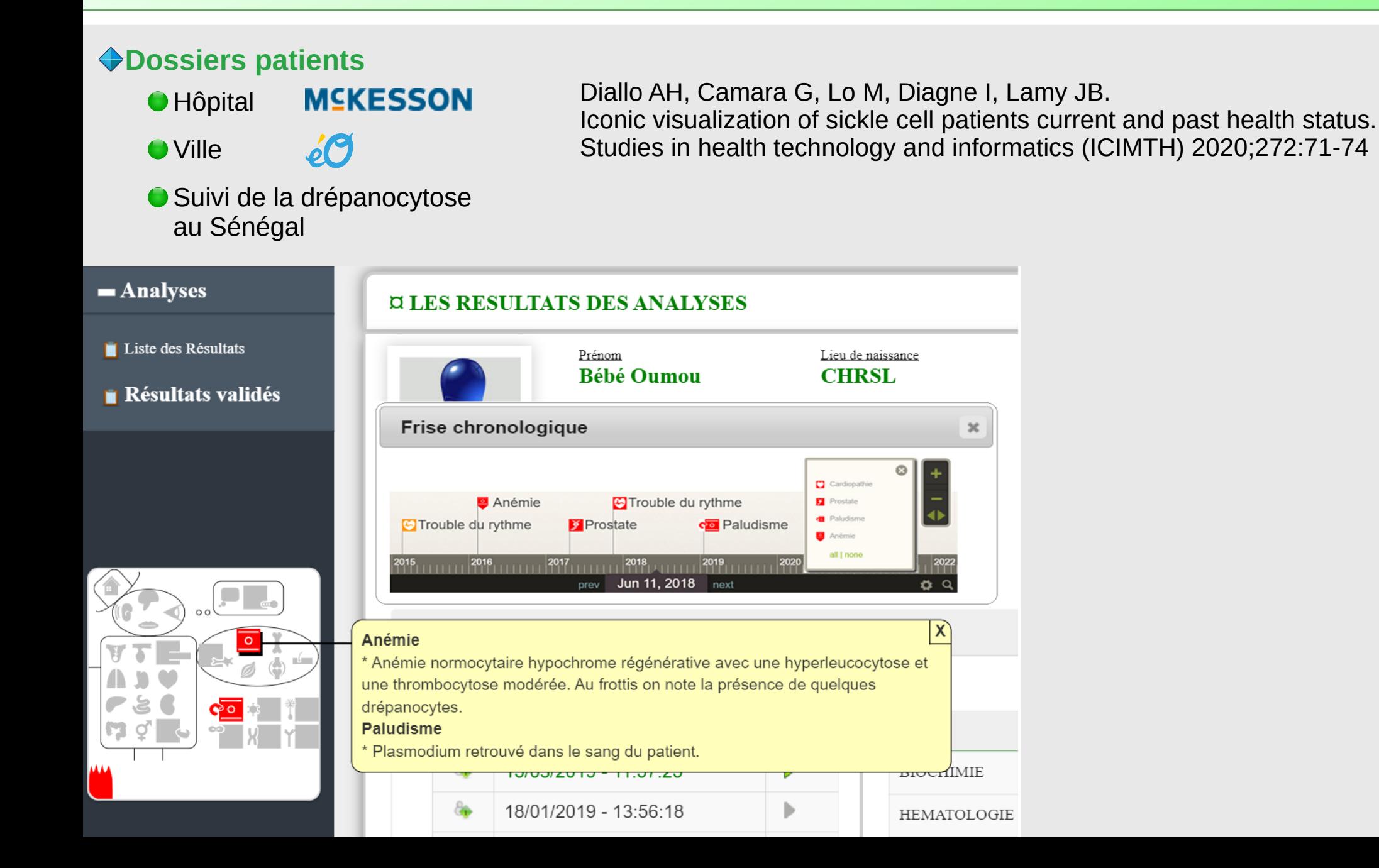

# **Applications des icônes VCM**

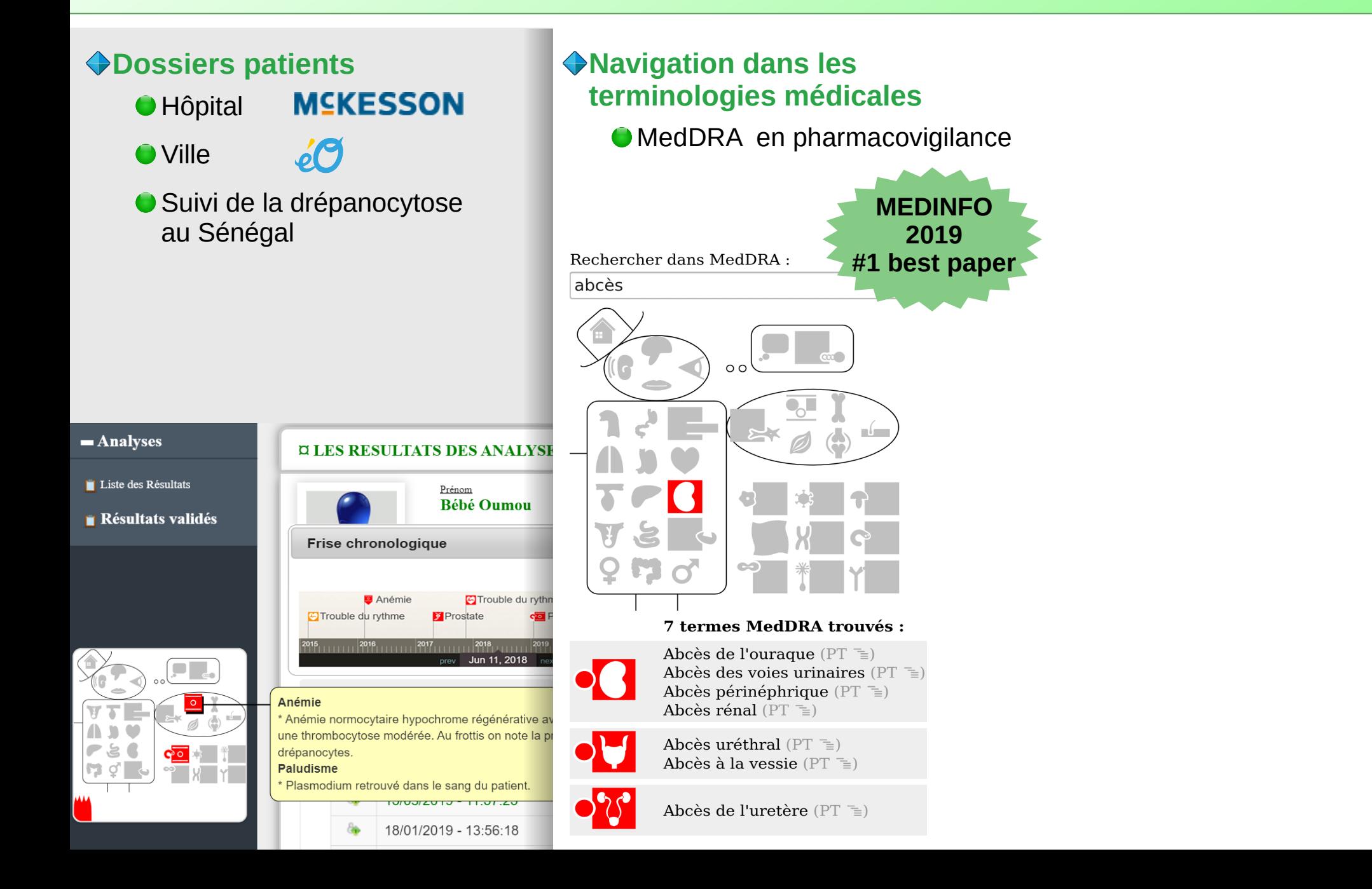

# **Applications des icônes VCM**

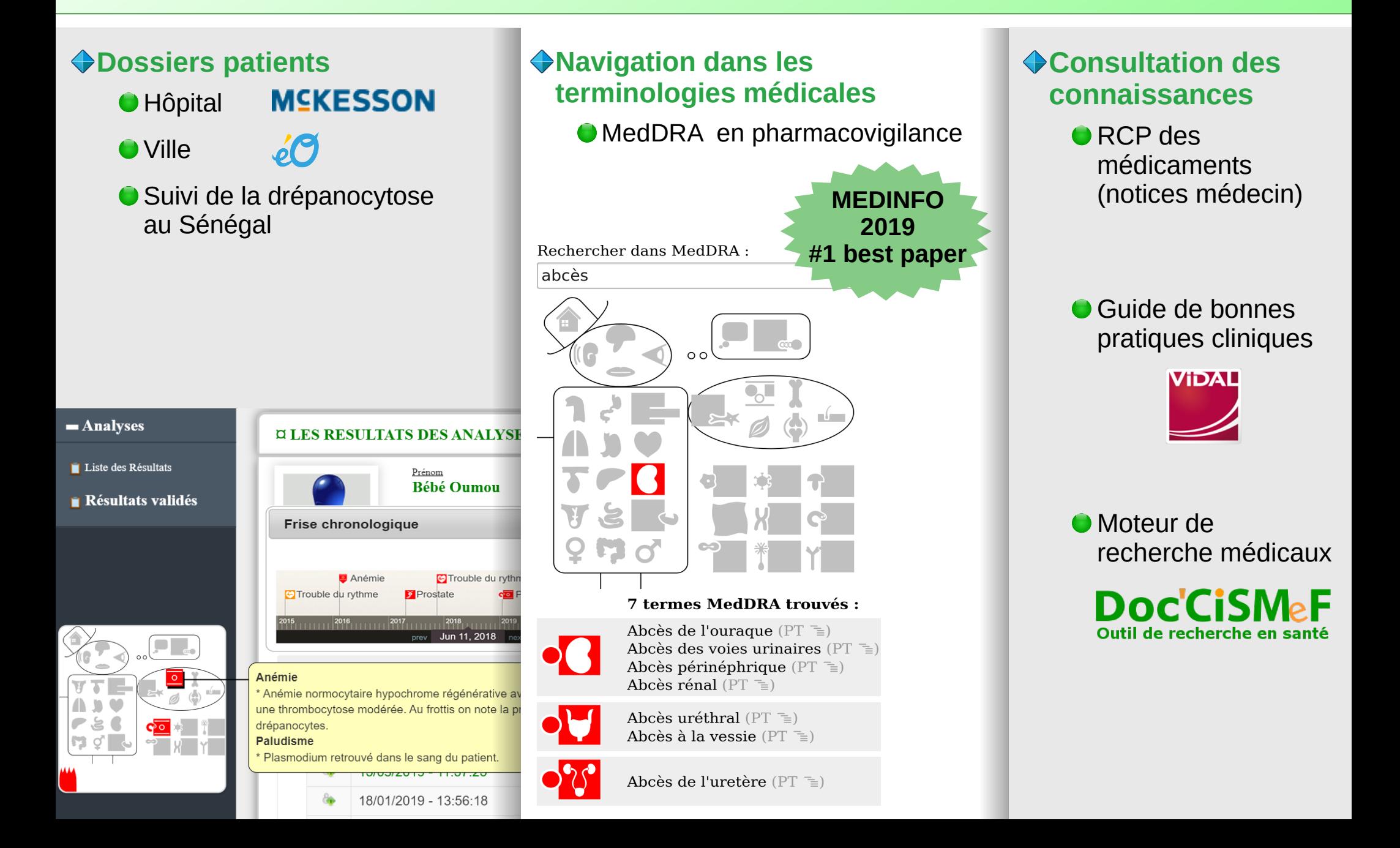

# **Visualisation d'ensembles**

### **Visualiser des éléments et des ensembles**

- ◆ Chaque élément appartient à un ou plusieurs ensembles
- Ex: propriétés des acides aminés
- **← Algorithme** d'optimisation combinatoire pour ordonner les colonnes

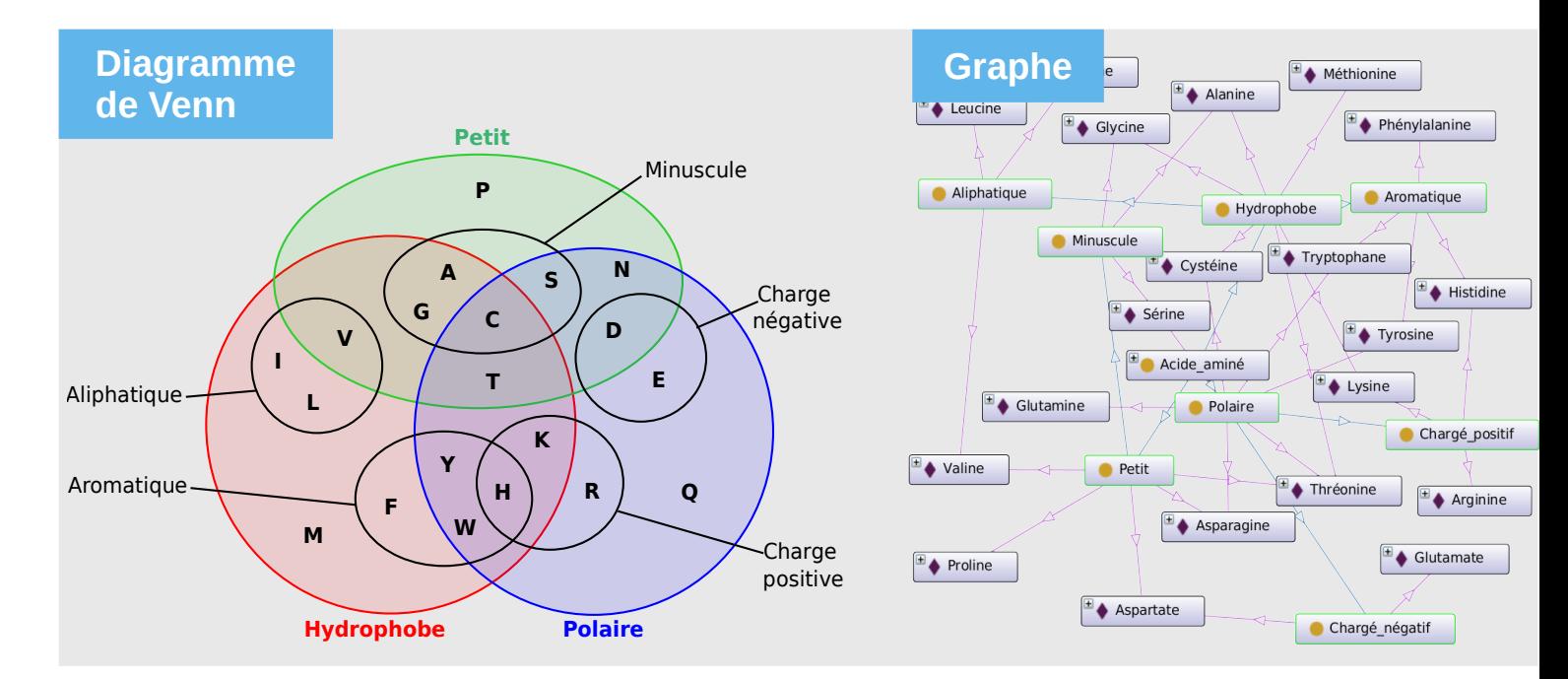

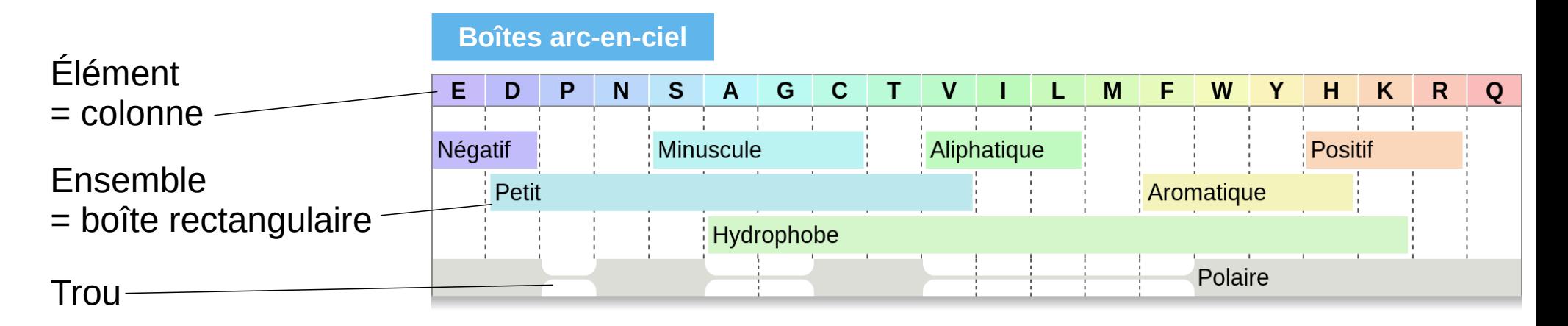

# **Application de la visualisation d'ensembles aux médicaments**

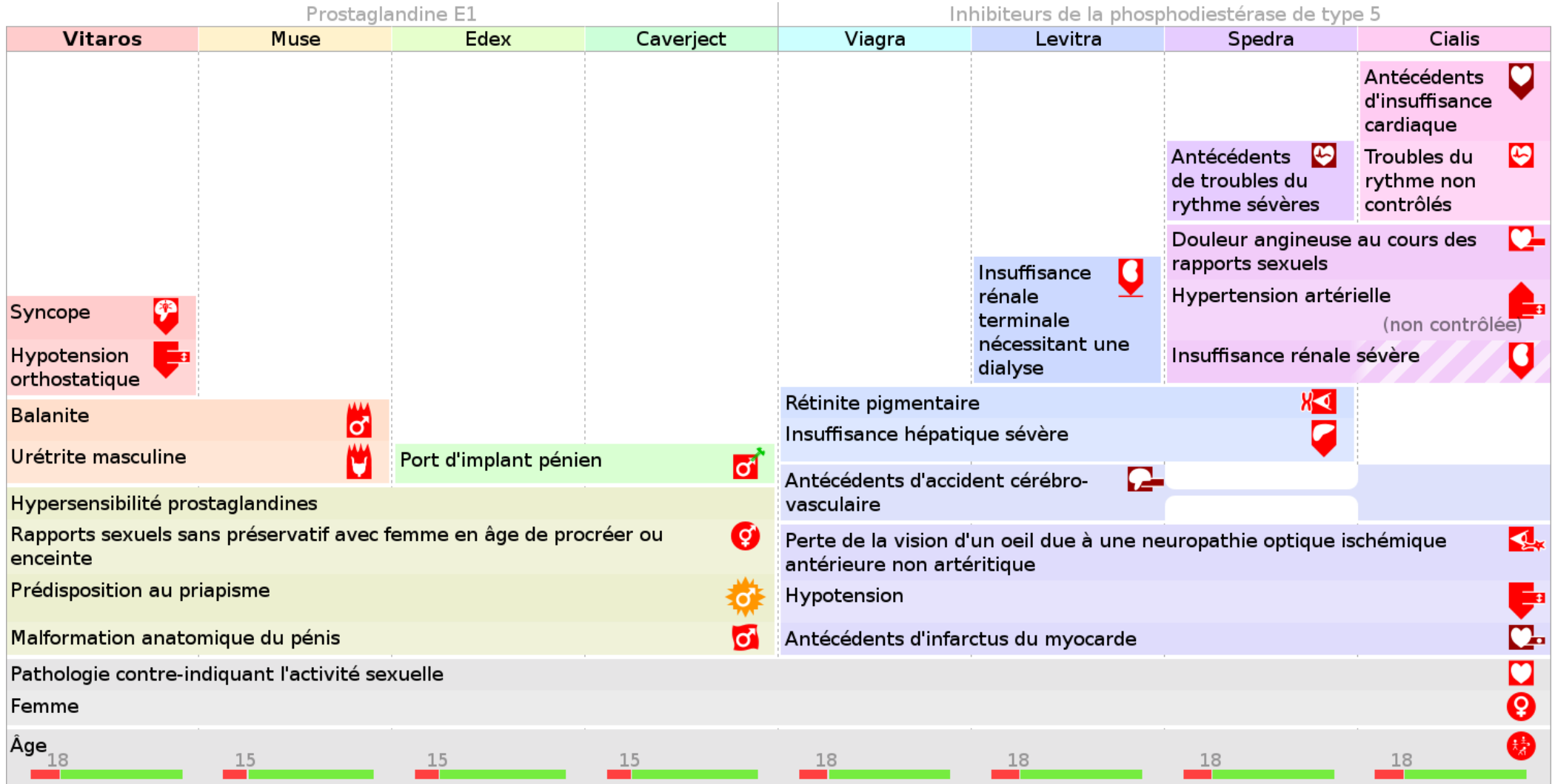

◆Évaluation avant – après (22 médecins) :

Change l'avis du médecin sur le médicament **dans 32% des cas**

# **IA explicable pour le cancer du sein Introduction**

### **Cancer du sein : l'un des plus fréquents chez la femme**

### **← Traitement très complexe**

- Chimiothérapie, chirurgie, radiothérapie, hormonothérapie
- Associations possibles, nombreuses protocoles
- ◆ Décision en Réunion de Concertation Pluridisciplinaire (RCP)
	- 3 minutes par patient !
- **L'intelligence artificielle (IA) peut aider au diagnostic**
	- ◆ Analyse d'images
		- Explications de l'IA : images annotées

### **Mais aider à la thérapie est plus complexe !**

◆ Comment expliquer le raisonnement de l'IA ?

### **=> IA explicable (***Explainable Artificial Intelligence***, XAI)**

Source: MIT

9

# **IA explicable pour le cancer du sein Introduction**

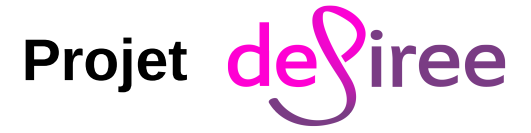

- ◆ Projet européen H2020, 11 partenaires
- ◆ **Objectif** : aider à la décision thérapeutique dans le cancer du sein
- Associe plusieurs méthodes :
	- Aide à la gestion des données patient et des images
	- Implémentation des guides de bonnes pratiques
	- Apprentissage de règles de prescription
	- **Raisonnement à partir de cas**

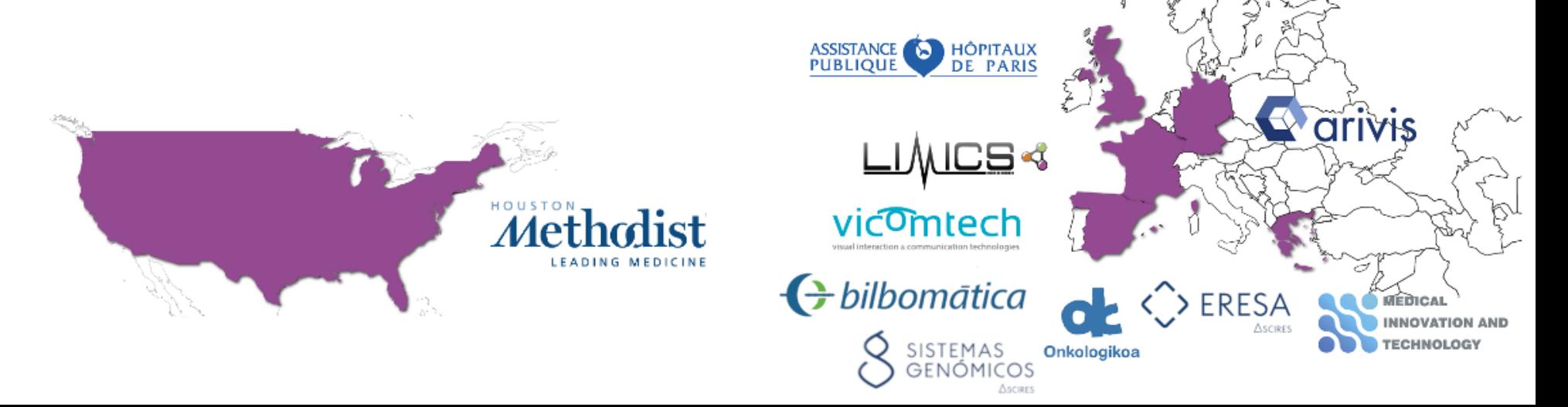

Ulster<br>University

# **Introduction**

### **Raisonnement à partir de cas (RAPC, CBR)**

- ◆ Une forme de raisonnement analogique
	- Exemple type : k plus proche voisin (*k-nearest neighbor*, kNN)
- **→ 3 étapes :** 
	- Retrouver les anciens cas similaires dans une base d'anciens cas dont la solution est connue
	- Adapter les solutions de ces cas au nouveau cas
	- Retenir le nouveau cas dans la base. avec sa solution
- ◆ Dans le contexte médical :
	- $\bullet$  Un cas = un patient
	- $\bullet$  Une solution = un traitement

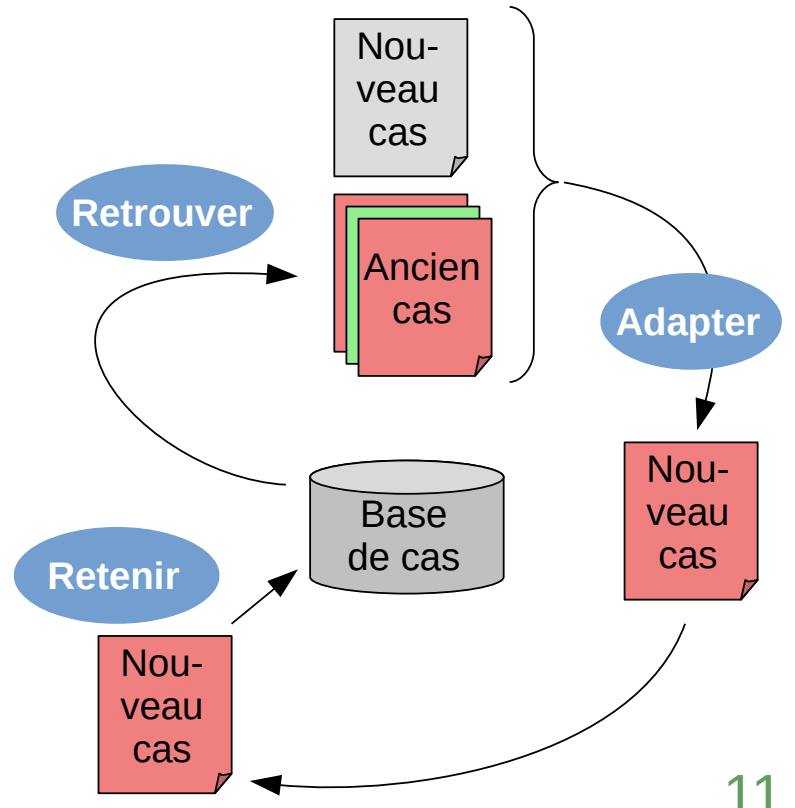

# **Introduction**

### **Raisonnement à partir de cas (RAPC, CBR)**

- ◆ IA numérique sans « apprentissage » d'un modèle
	- Le « modèle » consiste en une base de cas passés
- ◆ Très intéressant pour produire des explications :
	- Les anciens cas peuvent servir d'explications
	- Ce mode de raisonnement est familier aux cliniciens

#### **=> Une explication peut consister en la présentation de 5 à 50 cas similaires**

Mais 5 à 50 dossiers patient de cancérologie représentent un volume de données très important !

Une solution est l'utilisation de la **visualisation d'information** pour présenter les cas et leur similarité avec le nouveau patient

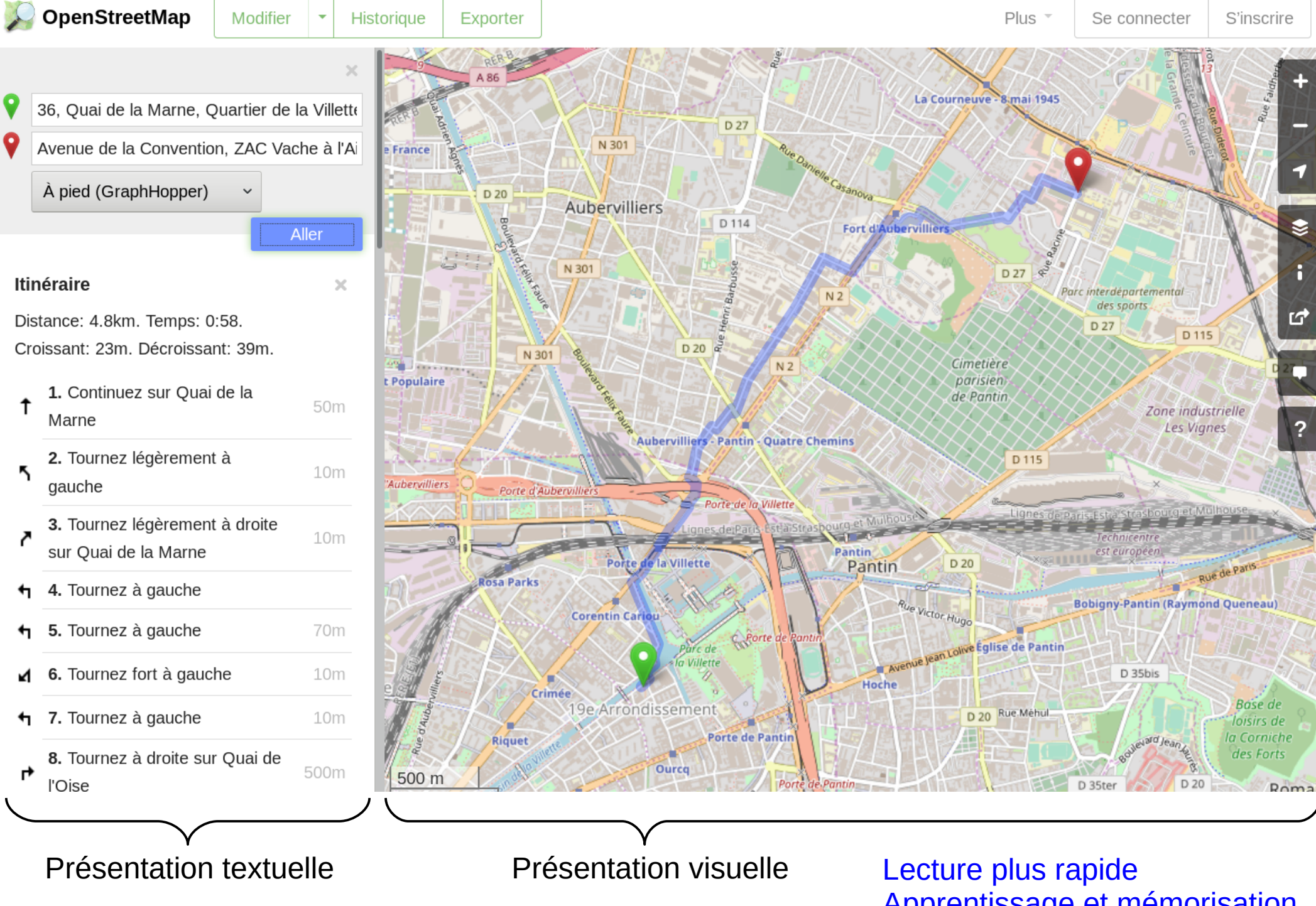

## **Explications textuelles vs visuelles** Modification du trajet possible

Apprentissage et mémorisation

# **État de l'art**

**Les approches type kNN sont souvent visualisées sous forme de nuage de points**

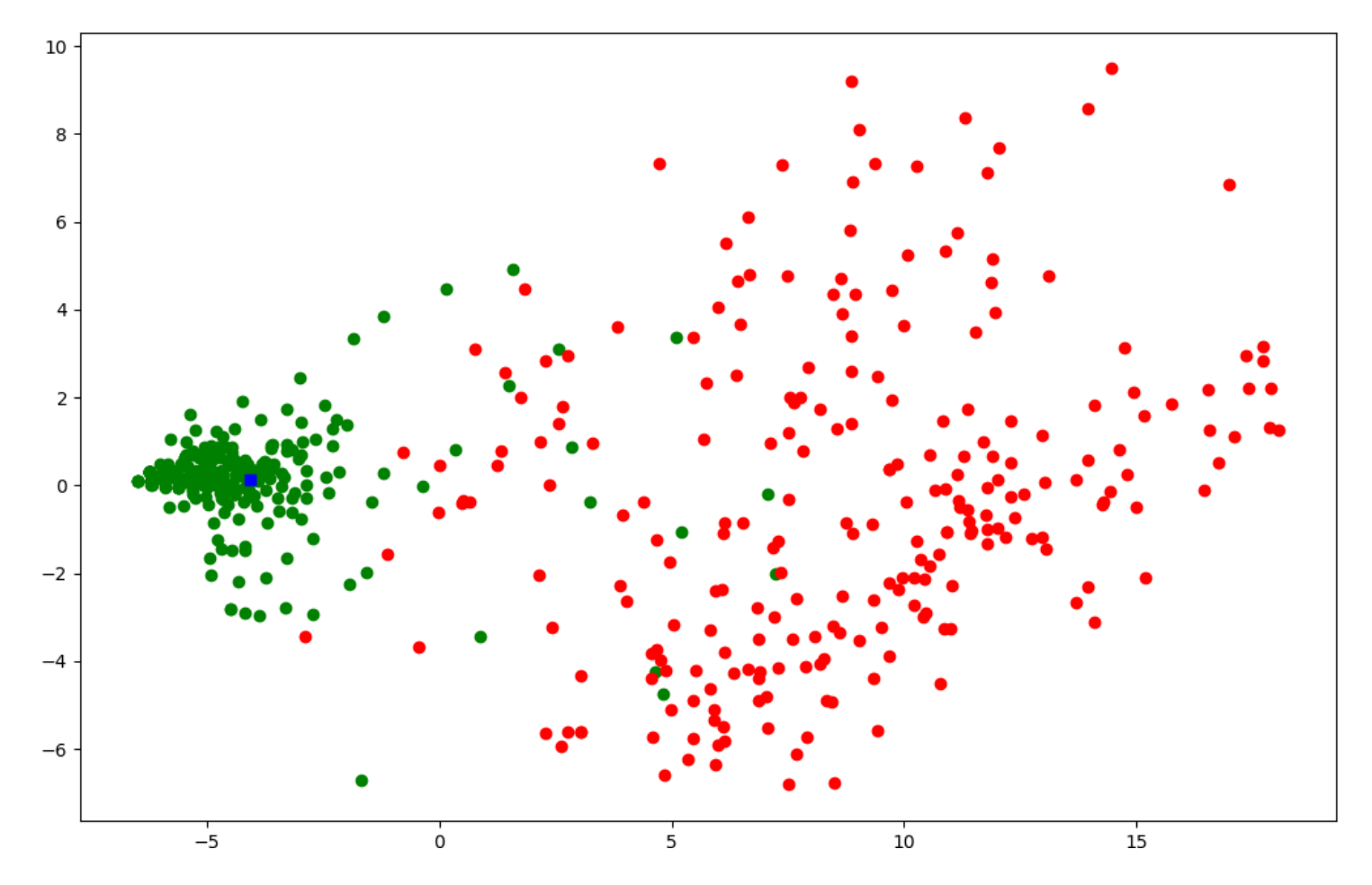

**Reste limité : n'explique pas** *en quoi* **les patients sont similaires !**

# **Objectif**

### **Z** Proposer une méthode visuellement explicable **pour le raisonnement à partir de cas**

◆ Application au traitement du cancer du sein

## **Architecture**

La base de cas est une base de données relationnelle

- ◆ Le standard HL7 FHIR est utilisé pour communiquer avec la plateforme clinique
- ◆ Les cases sont retrouvés avec jColibri

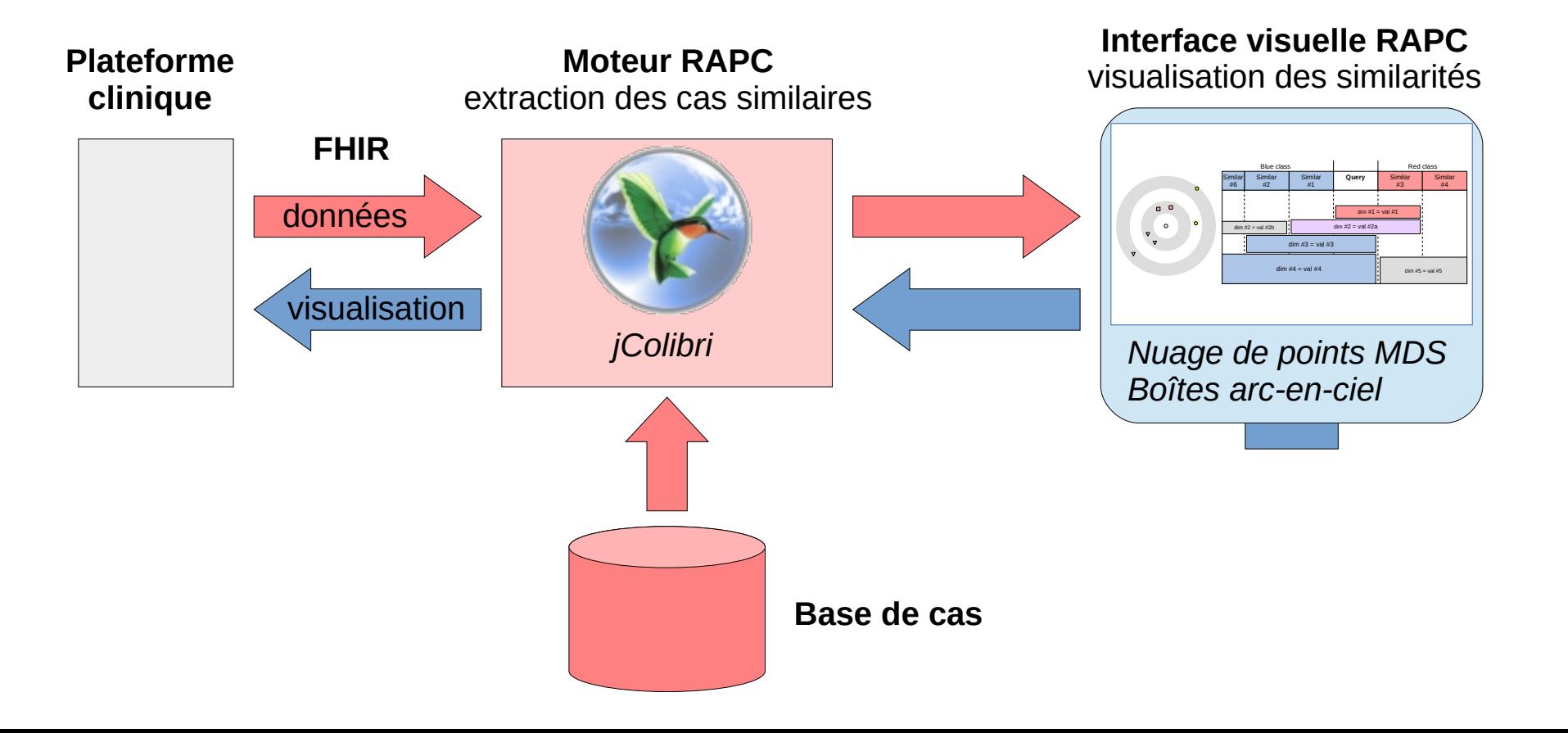

## **Architecture**

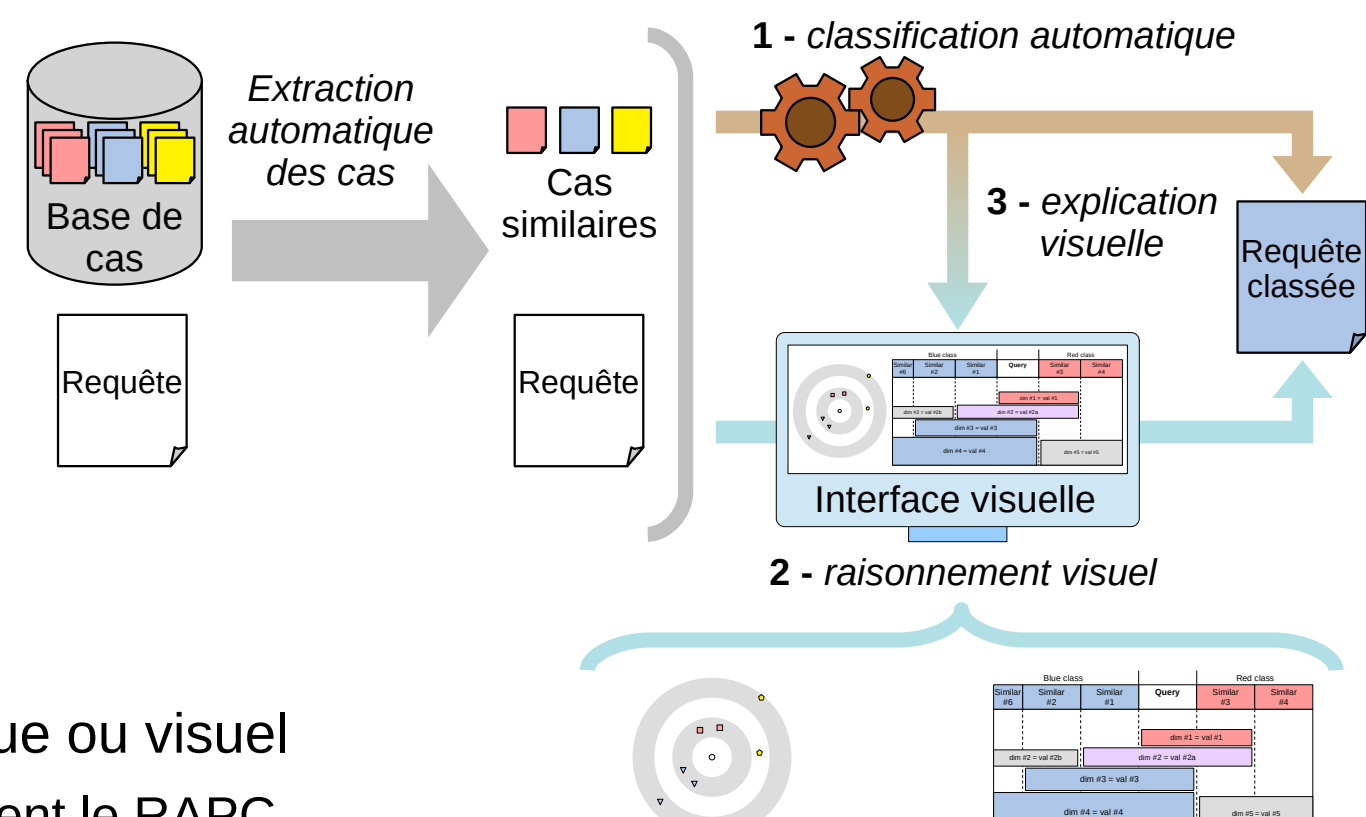

◆ Approche automatique ou visuel

- **Traduire visuellement le RAPC**
- ◆ Montre les similarités entre le nouveau cas et les anciens
	- Similarités quantitatives
	- **Similarités qualitatives**

Approche quantitative *Montre les similarités sous forme de distances* Approche qualitative *Montre les caractéristiques communes*

## **Raisonnement à partir de cas : phase de recherche des cas**

**Recherche des** *n* **cas les plus proches**

**Distance euclidienne :**  $distance(a, b) = \sqrt{\sum_{i} (attribute i(a) - attribute i(b))^2}$ 

◆ Fonctionne bien pour les attributs numériques

● Âge du patient, taille de la tumeur,...

Mais pas pour les attributs booléens / catégoriels

● Localisation de la tumeur, stade de la tumeur, classification TNM,...

**Distance sémantique :**  $dist_{sem}(t_1, t_2) = 1 - \frac{|super(t_1) \cap super(t_2)|}{\sqrt{|super(t_1)|} \times \sqrt{|super(t_2)|}}$ 

- ◆ Pour les attributs catégoriels dont les catégories sont les classes d'une ontologie formelle
- *super(x)* est une fonction qui retourne l'ensembles des superclasses d'une catégorie

## **Raisonnement à partir de cas : phase de recherche des cas**

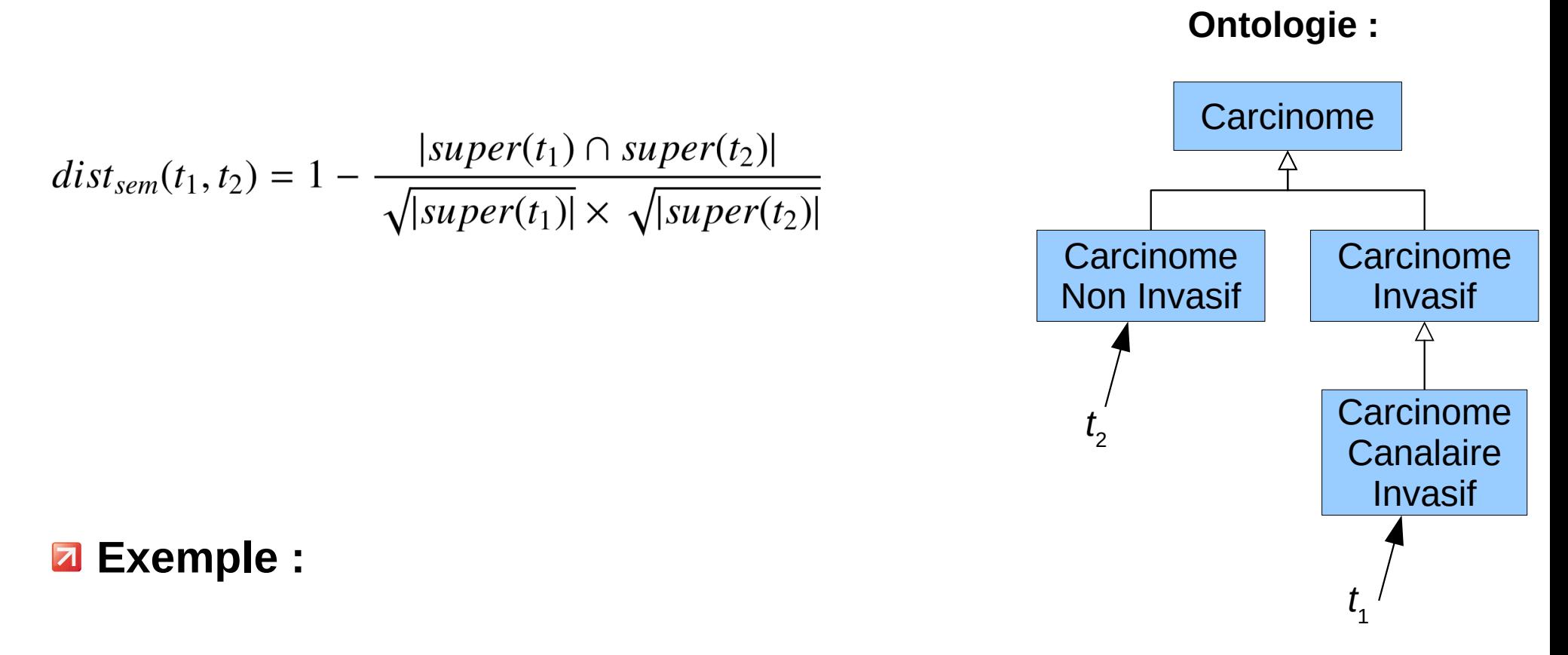

 $super(t_1 \in CardCanalInv) = \{CarcCanalInv, CareInv, Care\} \cap \{NonInvCarc, Care\}$  $super(t_2 \in CareNonInv) = \{CarcNonInv, Care\}$ 

$$
dist_{sem}(t_1 \in CarcCanallnv, t_2 \in NonInvCarc) = 1 - \frac{|\{Carc\}|}{\sqrt{|3|} \times \sqrt{|2|}} = 0.59
$$

# **Utilisation de l'ontologie**

### **Z** Implémentation en Python

### **Z** Module Owlready 2

- ◆ Programmation orientée-ontologie
- ◆ Permet de charger / enregistrer les ontologies au format OWL
- ◆ Quadstore optimisé (jusqu'à 1 milliard de triplets RDF)
- ◆ Intègre les raisonneurs Pellet et HermiT
- Accès à UMLS (terminologies médicales)
- ◆ 100 000+ téléchargements

Lamy JB.

Owlready: Ontology-oriented programming in Python with automatic classification and high level constructs for biomedical ontologies. Artificial Intelligence In Medicine 2017;80:11-28

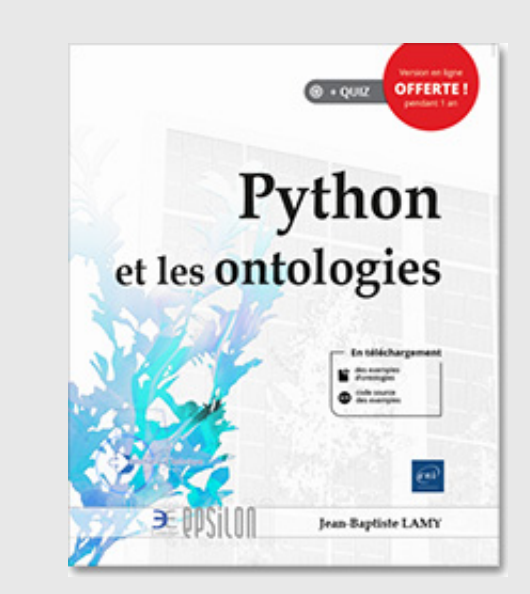

**Python et les ontologies** JB Lamy ENI editions, 2019

# **Matrice des distances**

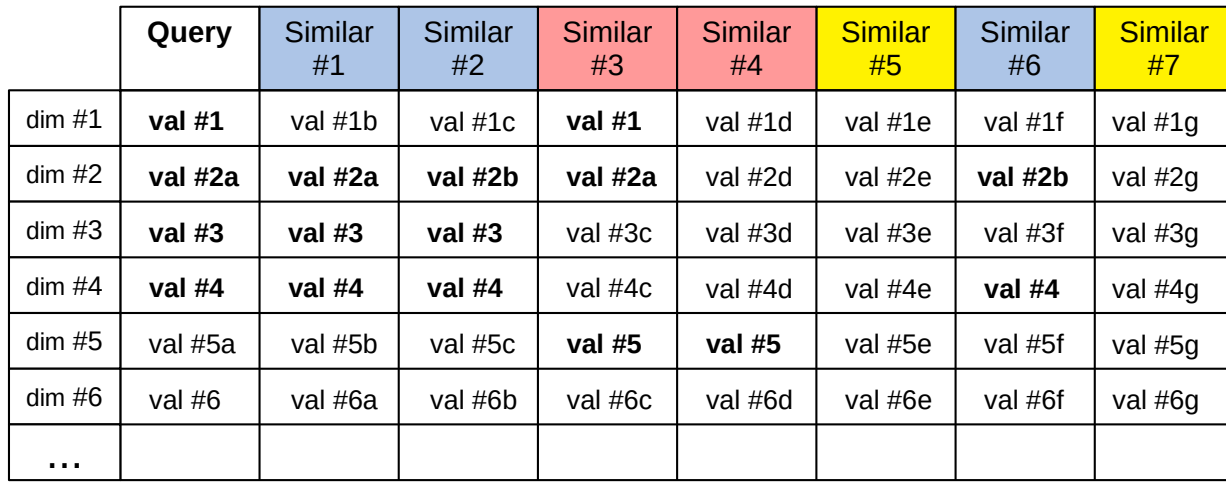

◆ Jcolibri retouve les cas similaires et calcule la matrice des distances entre cas

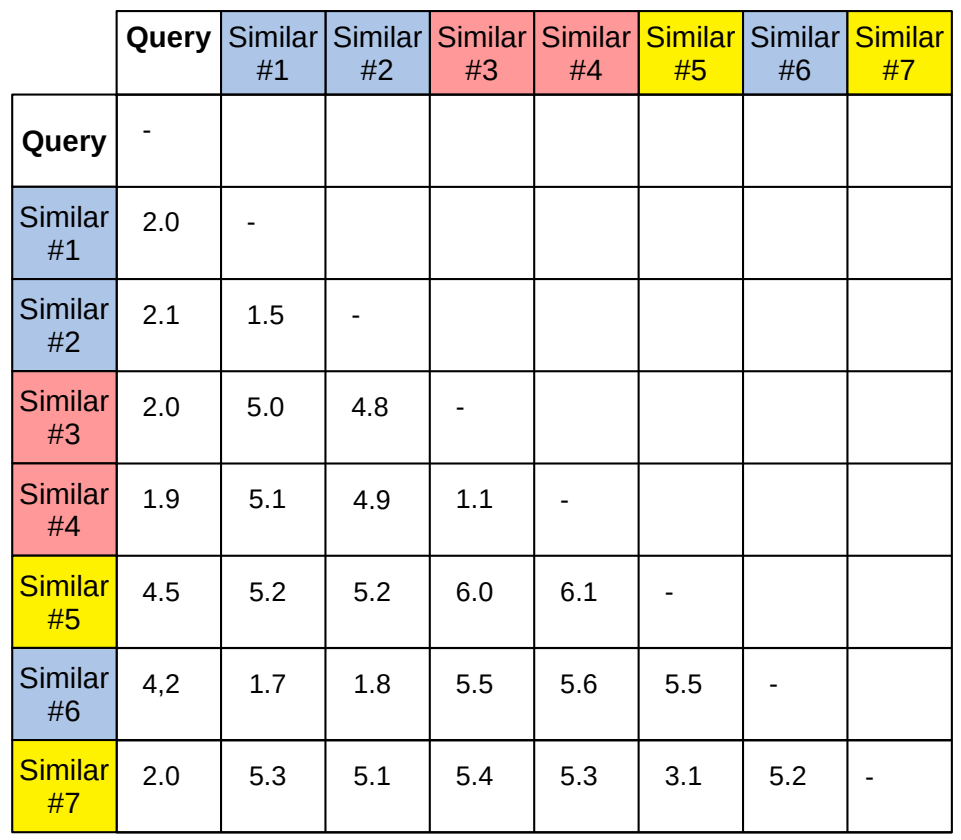

## **Nuage de points**

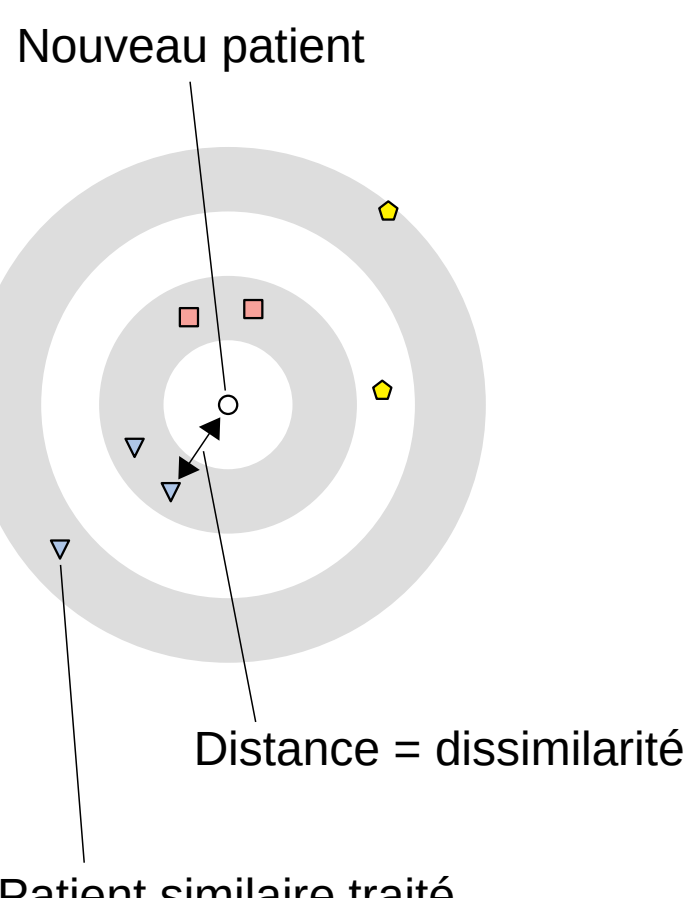

Patient similaire traité par radiothérapie

#### **Z** Nuage de points : projection en 2D de la matrice **des distances (réduction de dimension)**

- $\triangle$  1 point = 1 patient
- $\triangle$  1 couleur = 1 classe
- ◆La cible au fond facilite l'évaluation des distances

#### **Méthodes pour tracer le nuage de points**

- ◆ MDS (*Multi-Dimensional Scaling*), PCA, tSNE,...
- ◆ Perte d'une partie de linformation

#### **Ici, 2 types de distances :**

- ◆ A Entre le nouveau patient et un patient similaire (les plus importantes !)
- $\bigoplus$  B Entre deux patients similaires

#### **=> Nous proposons une méthode de MDS en coordonnées polaires**

◆ Préserve les distances du type A au détriment des distances de type B

# **MDS en coordonnées polaires**

- $\bullet$  Origine O = le nouveau patient
- ◆ Chaque patient similaire S est défini par ses coordonnées polaires (L, θ)
- L figure dans la matrice des distances
- $\Theta$  est déterminé en résolvant un problème d'optimisation:
	- Trouver les meilleurs valeurs de θ qui minimisent la fonction de stress :

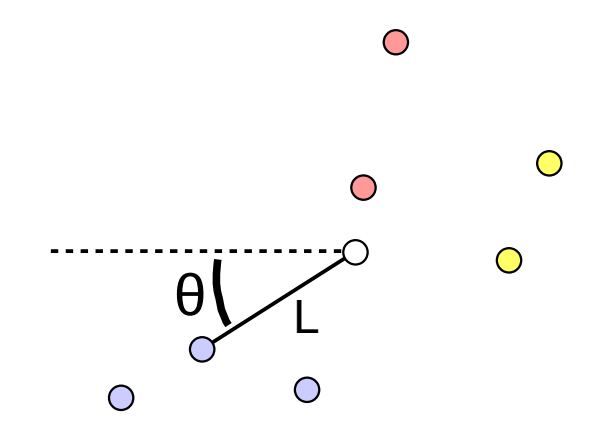

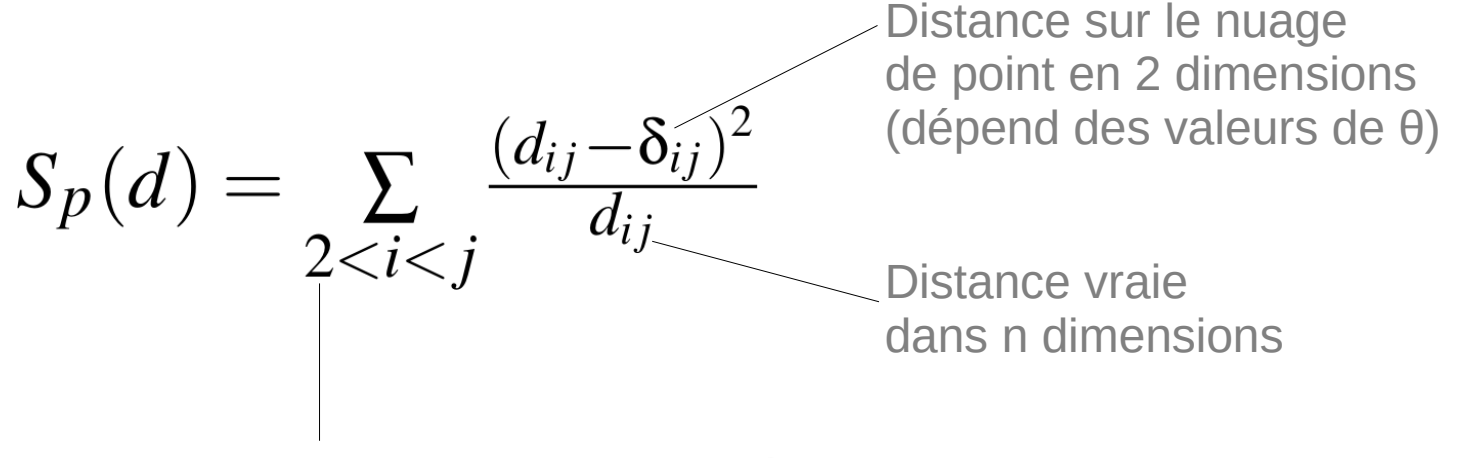

Le nouveau patient est le numéro 1

### **Métaheuristique**

Oiseaux artificiels picorant (Artificial Feeding Birds, AFB) Inspiré du comportement du pigeon

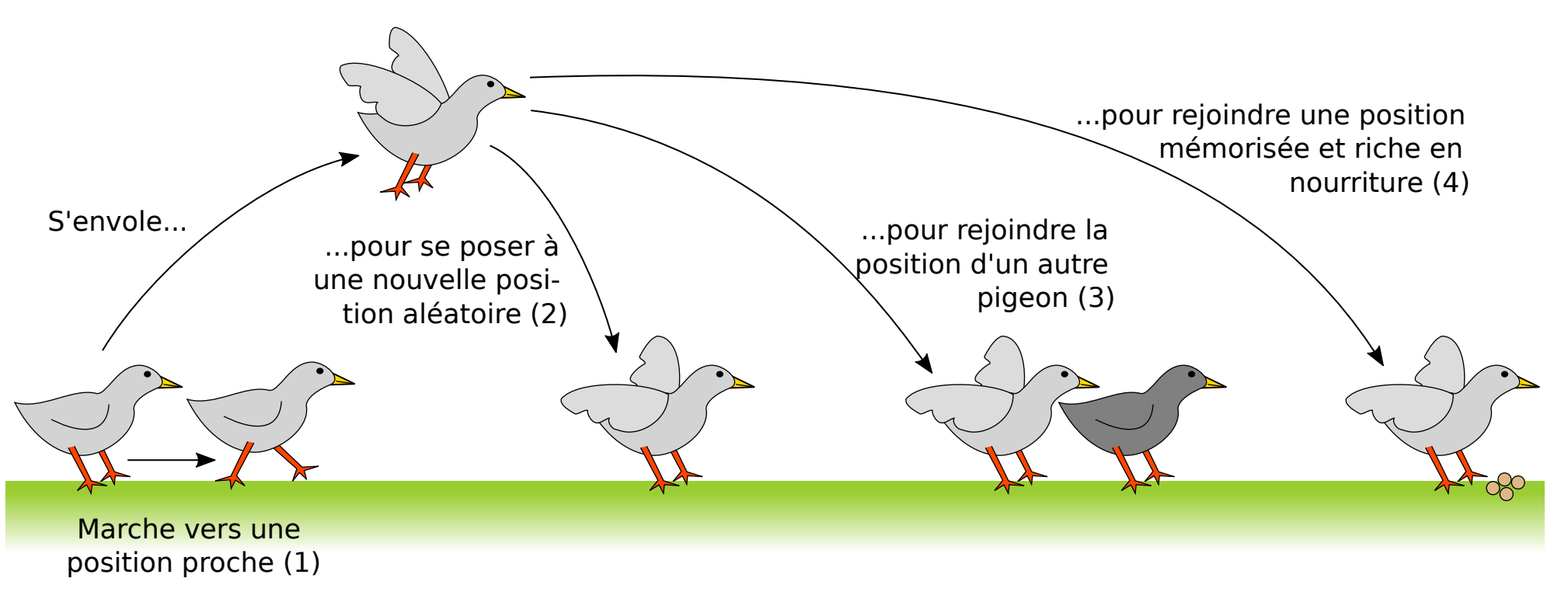

- ➔ Simplicité
- ➔ Performance
- ➔ **Généricité** : optimisation combinatoire, optimisation global non-linéaire,…

Un problème d'optimisation = ( *coût*(), *vol*(), *marche*() )

Lamy JB. Artificial Feeding Birds (AFB): a new metaheuristic inspired by the behavior of pigeons. In : Advances in nature-inspired computing and applications 2019;43-60, Springer

## **Visualisation des similarités qualitatives**

#### **Boîtes arc-en-ciel**

- $\triangle$  1 patient = 1 élément
- ◆ 1 caractéristique partagée
	- $= 1$  ensemble
		- Ensemble des patients dont l'âge est supérieur à 60,...
- ◆ Seules les deux classes majoritaires sont conservées
- Les colonnes sont ordonnées par similarité (AFB de nouveau !)
- ◆ Les valeurs numériques sont discrétisées (*Minimum Description Length Principle*, MDLP)
- ◆ Seules les boîtes ayant la plus haute Information Mutuelle (MI) sont conservées

$$
MI(ZY) = \sum_{z \in Zy \in Y} p(z, y) \log \left( \frac{p(z, y)}{p(z) p(y)} \right)
$$

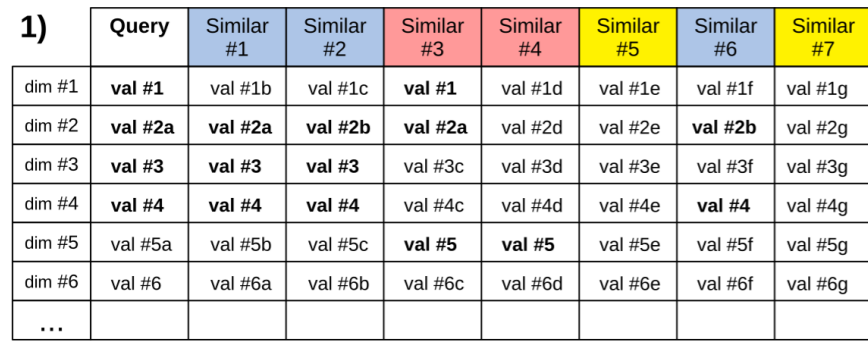

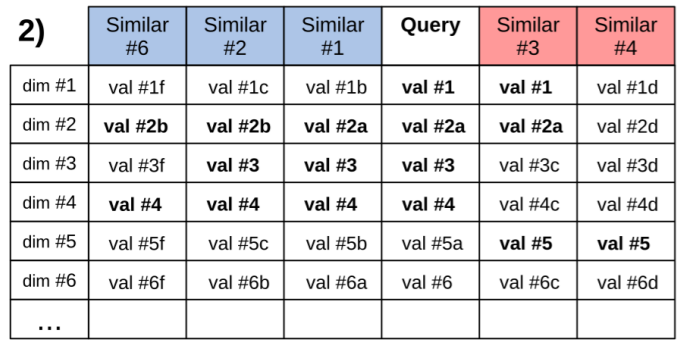

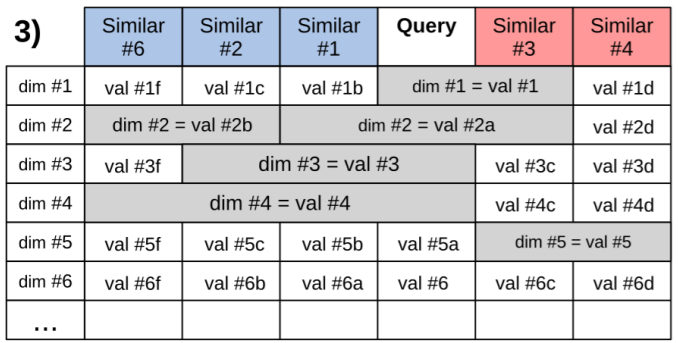

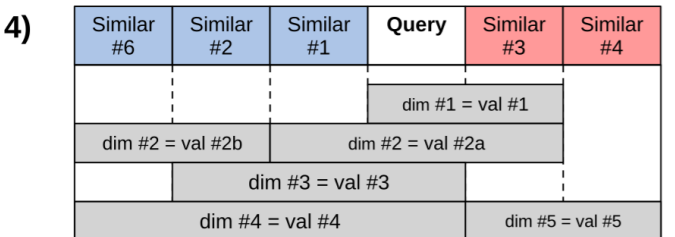

# **Raisonnement à partir de cas : phase de réutilisation/adaptation**

### **Approche visuelle :**

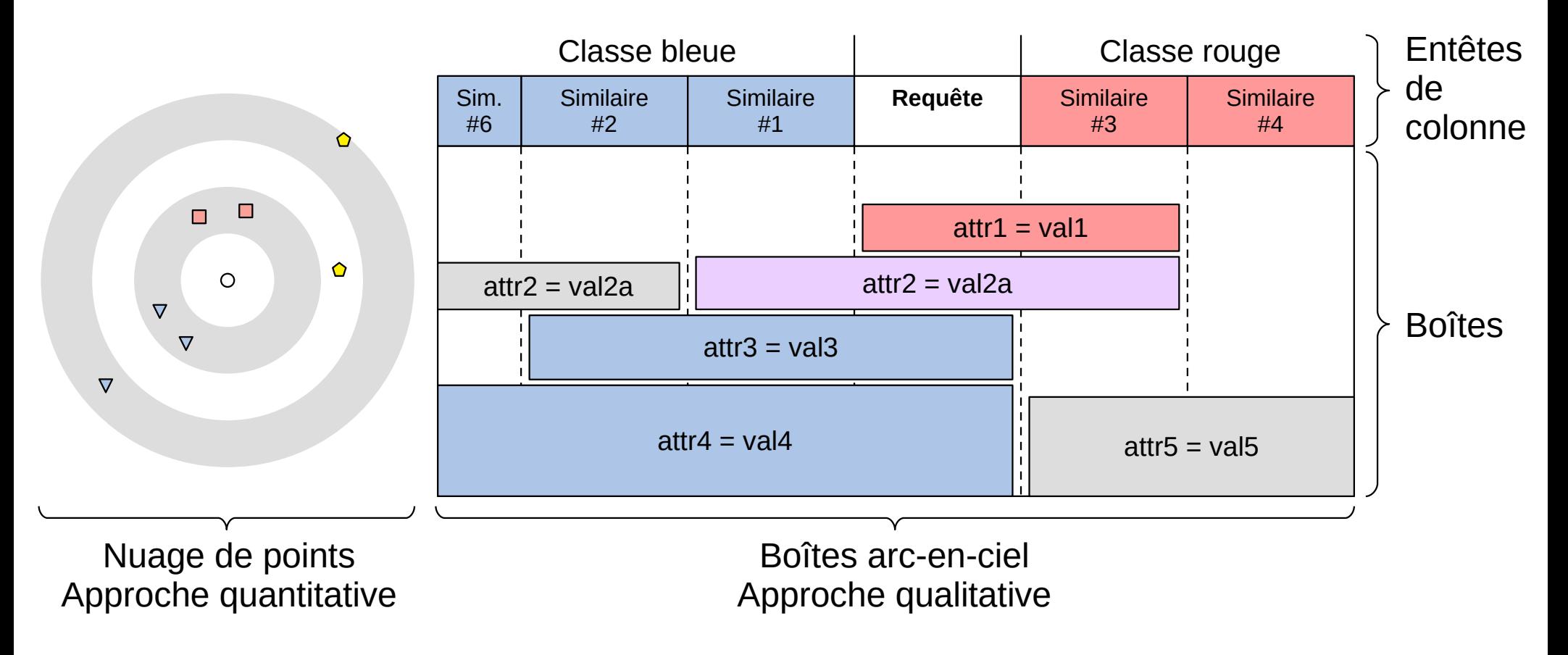

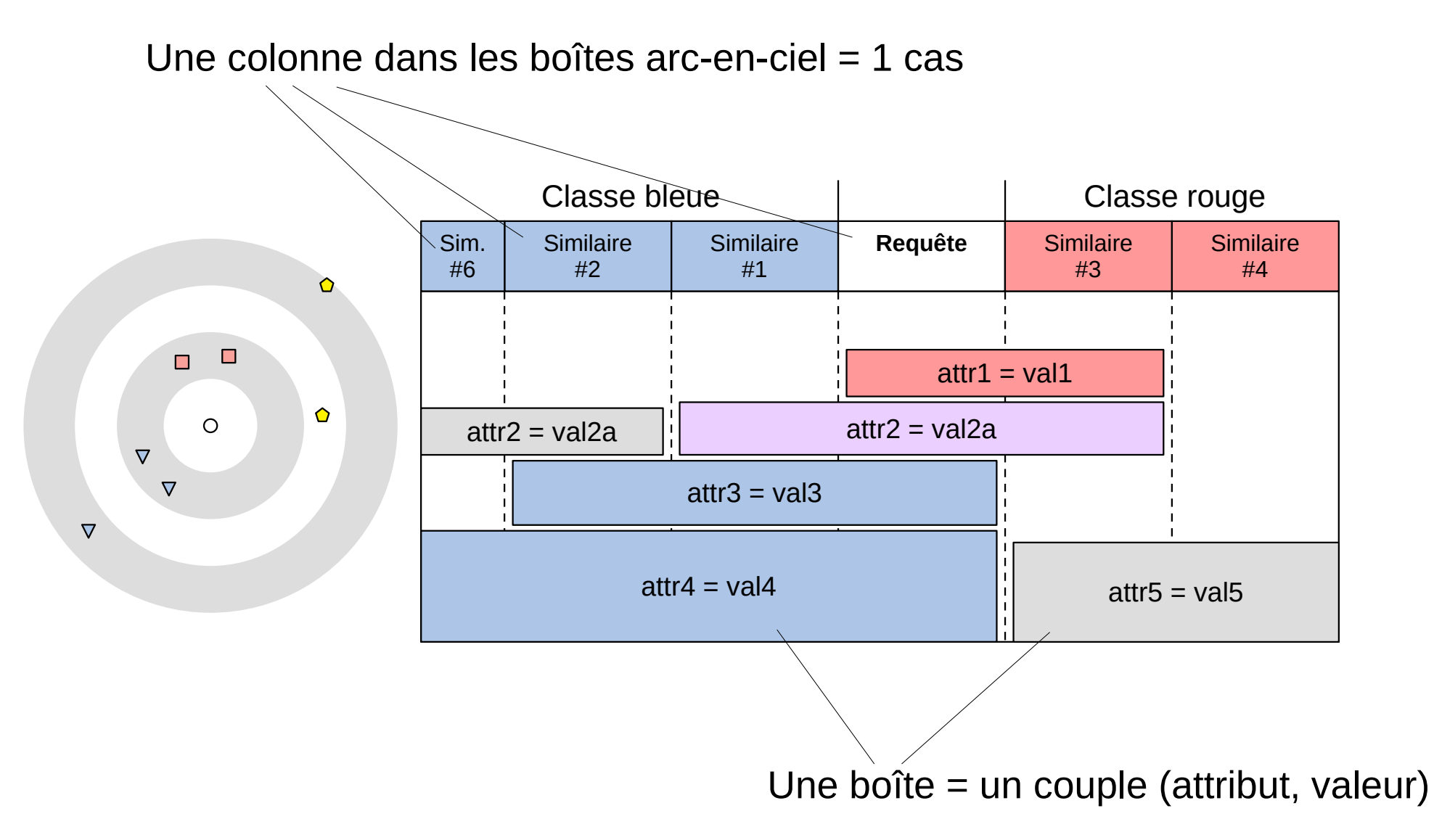

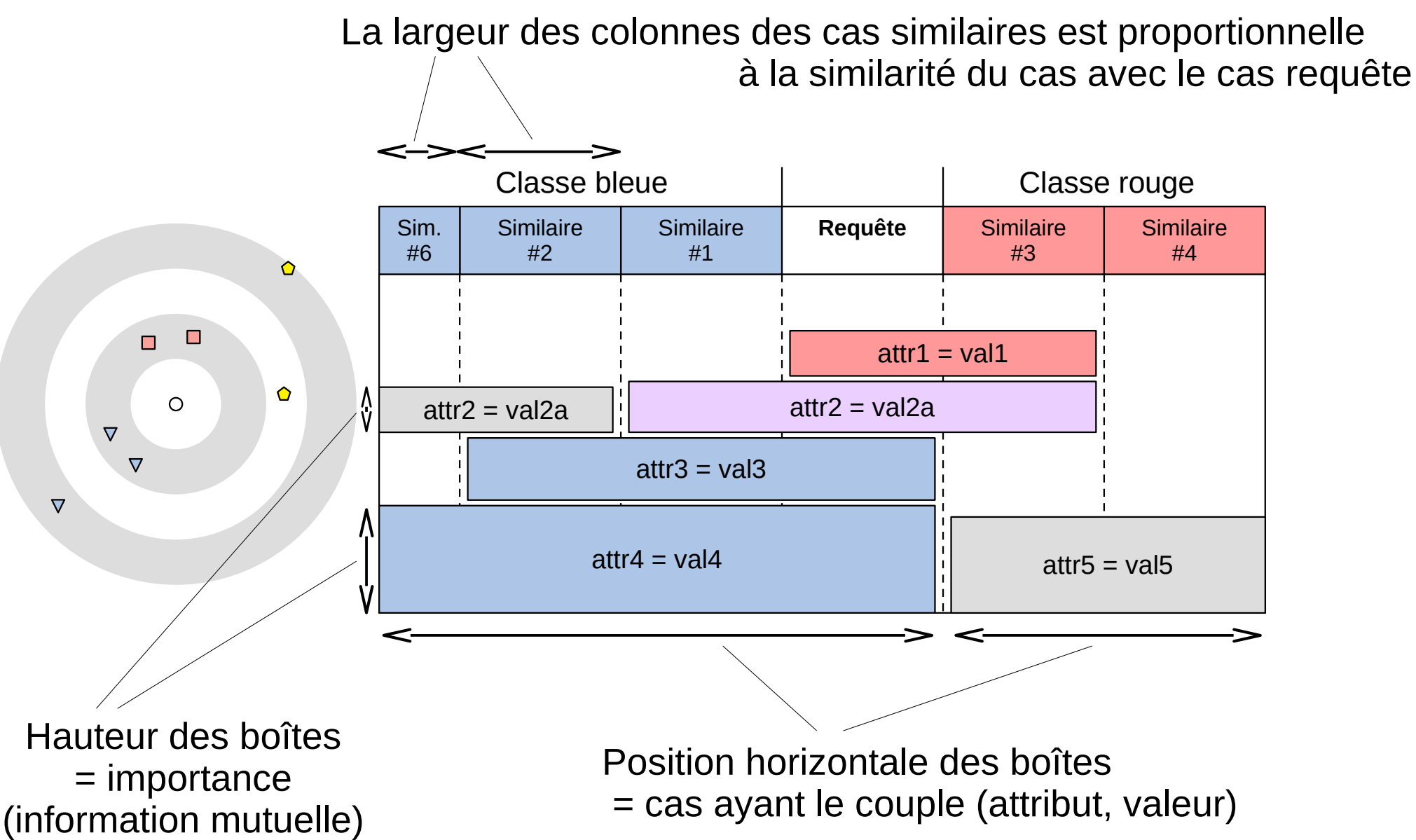

Les colonnes sont ordonnées de sorte à mettre côte à côte les cas qui partagent des couples (attribut,valeur)

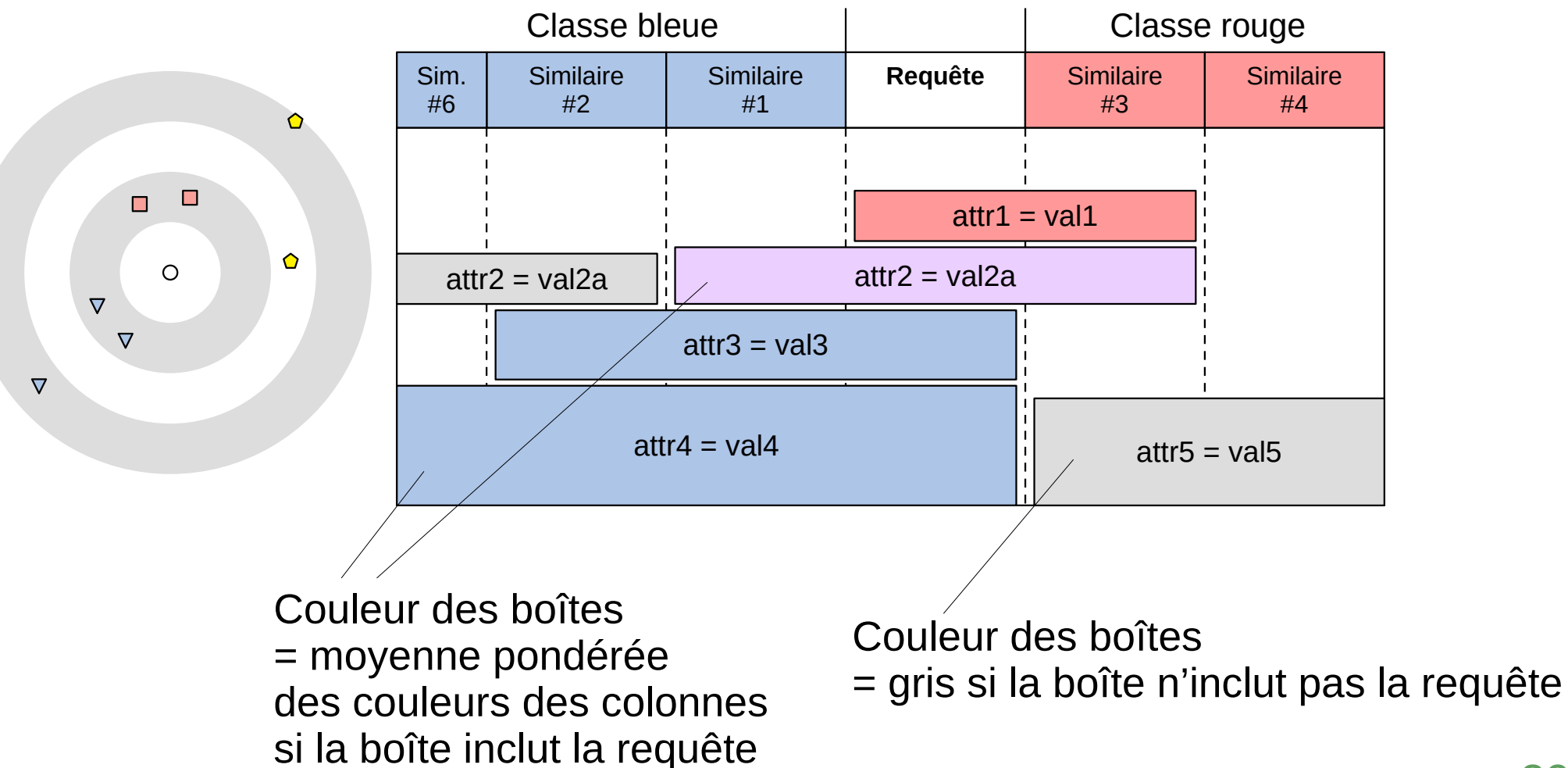

Traduit la question « **À quelle classe appartient la requête ?** » en une question visuelle « **Quelle est la couleur dominante ?** »

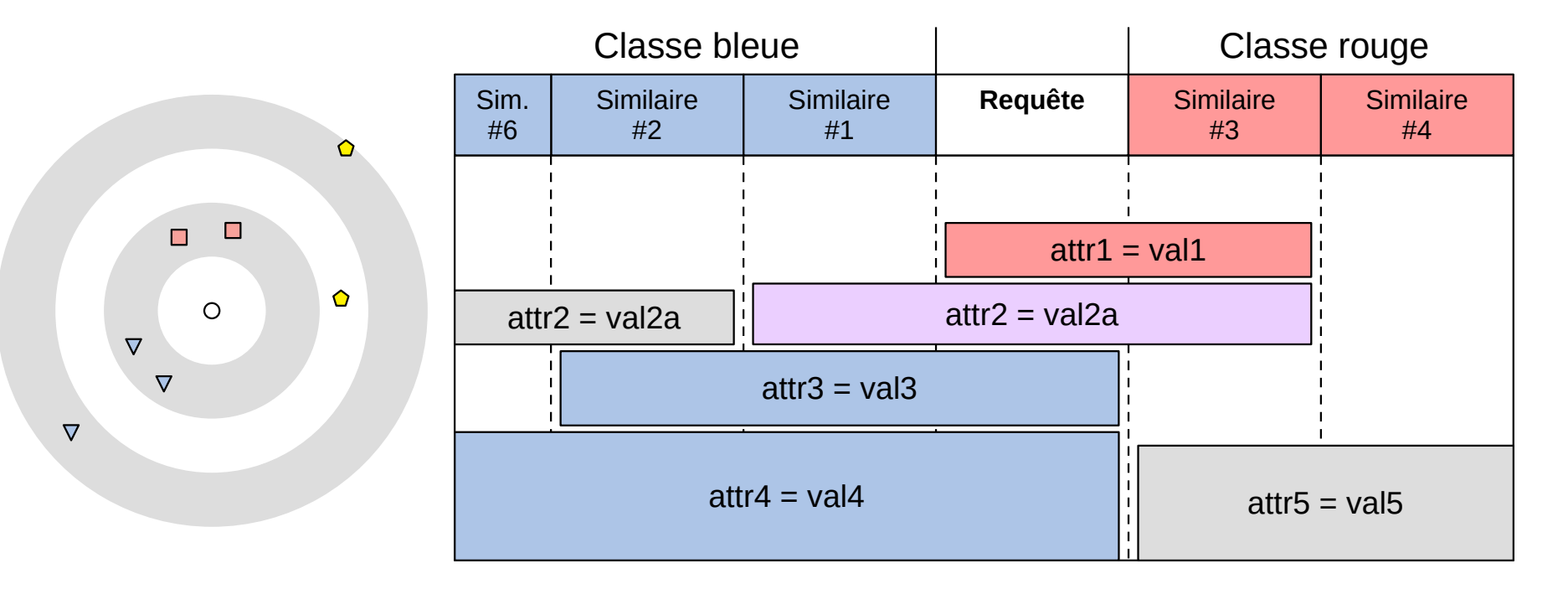

=> une boîte est un **argument**

Texte = argument qualitatif Couleur = classe vers laquelle oriente l'argument Hauteur = importance de l'argument Largeur = nombre de cas similaires venant étayer l'argument

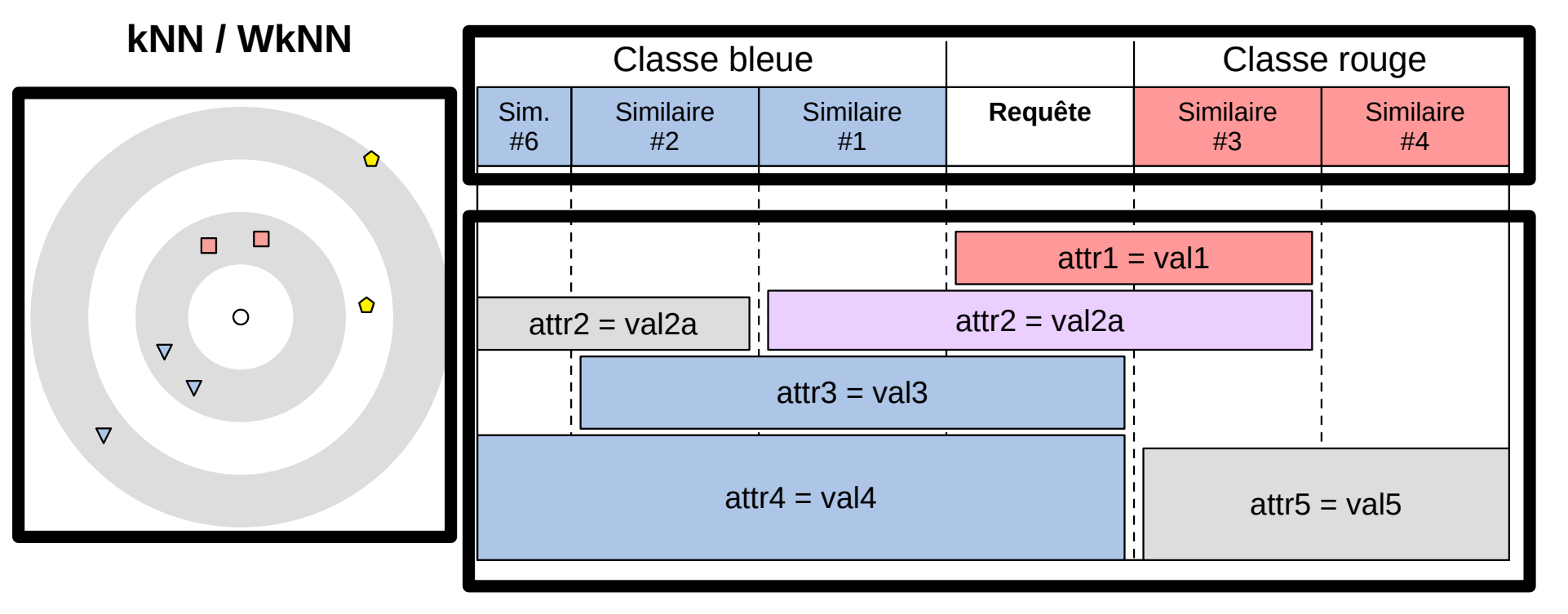

#### **WkNN**

#### **Nouvel algorithme**

La détermination de la couleur majoritaire peut aussi se faire à l'aide d'un algorithme automatique !

« Traduction algorithmique » du raisonnement visuel attendu

function classify  $(q, X, s, n, m)$ :

 $q$  is the query case

X is the case database (we assume that  $q \in X$ )

s is the dissimilarity measure (a function taking 2 cases and returning their dissimilarity, e.g. Euclidean distance)  $n \geq 2$  is the total number of cases considered (query + similar cases)

 $m \geq 1$  is the maximum number of boxes selected

For each case i in X, compute  $s(q, X_i)$ Let X' be the set of selected cases, X' contains the n elements of X with the lowest dissimilarity  $s(q,i)$ We assume that  $X'_1 = q$  and  $X'_2$  to  $X'_n$  are the similar cases

Let d be the distance matrix between cases in  $X'$ For each case  $i$  in  $X'$ : For each case  $j$  in  $X'$ :  $d_{i,j} = s(i,j)$ 

Let  $w$  be the weights of the similar cases

 $\label{eq:weight} \begin{array}{ll} w_i = \left\{ \begin{matrix} 1 & \text{, if } s_{max} = s_{min} \\ \frac{s_{max} - s(q,X'_i)}{s_{max} - s_{min}} & \text{, otherwise} \\ \text{with } s_{min} = \min(s(q,X'_i)) \text{ and } s_{max} = \max(s(q,X'_i)) \end{matrix} \right. \end{array}$ 

Let  $y_1$  and  $y_2$  be the two best classes in X' (determined by a majority vote over similar cases, weighted by  $w_i$ ) Let  $X''$  be the subset of  $X'$  displayed in rainbow boxes  $X'' = X' \cap (\{q\} \cup y_1 \cup y_2)$ 

Let  $B$  be the set of candidates boxes (currently empty) For each dimension  $Z$ : If  $Z$  has numeric values: Discretize Z For each value  $v$  that  $Z$  takes in cases  $X''$ : If  $q$  has value  $v$  for dimension  $Z$ : Add  $Zv = \{x \in X'' \mid x_Z = v\}$  into B

For each box Zv in B, compute  $MI(Z_vY) = \sum_{z \in \{Z=v, Z \neq v\}} \sum_{y \in \{y_1, y_2\}} p(z, y) \log \left( \frac{p(z, y)}{p(z)p(y)} \right)$ with  $p(y) = \frac{|y|}{|X'' \setminus \{q\}|}$ ,  $p(Z = v) = \frac{|Z_v|}{|X'' \setminus \{q\}|}$ ,  $p(Z \neq v) = \frac{|X'' \setminus Z_v|}{|X'' \setminus \{q\}|}$ ,  $p(Z = v, y) = \frac{|Z_v \cap y|}{|X'' \setminus \{q\}|}$ ,  $p(Z \neq v, y) = \frac{|(X'' \setminus Z_v) \cap y|}{|X'' \setminus \{q\}|}$ Let B' be the set of selected boxes, B' contains the m elements of B with the highest  $MI(Z, Y)$ 

Compute 
$$
S_{y_1} = \sum_{Z_v \in B'} \left( MI(Z_v Y) \times \sum \{w_{2 \le i \le n} \mid x_i \in Z_v \cap y_1 \} \right)
$$
  
Compute  $S_{y_1} = \sum_{Z_v \in B'} \left( MI(Z_v Y) \times \sum \{w_{2 \le i \le n} \mid x_i \in Z_v \cap y_2 \} \right)$ 

**If**  $S_{y_1} > S_{y_2}$ : return  $y_1$ Else: return  $y_2$ 

# **Test sur 3 jeux de données publics**

### **Example 3 Breast Cancer Wisconsin (BCW)**

- ◆ 683 patients (+16 avec des valeurs manquantes, retirés)
- **◆9 dimensions entières**
- ◆ 2 classes (bénin *vs* malin)

### **Z** Mammographic Mass (MM)

- ◆ 830 patients
- ◆ 2 dimensions entières + 3 dimensions catégorielles
- ◆ 2 classes (bénin *vs* malin)

### **Example Breast Cancer (BC)**

- ◆ 286 patients
- ◆ 4 dimensions numériques + 4 dimensions catégorielles
- 2 classes (cancer récidivant *vs* non-récidivant)

## **Résultats**

- 100 95 90 85 Accuracy (%) 80 75 70 **Breast Cancer Wisconsin** Mammographic Mass Dataset 65 **Breast Cancer** Rainbow boxes 60 **kNN WKNN**  $55 +$ 5 10 15 20 25 2 n
- ◆ Les éléments visualisés permettent de prendre la bonne décision !
- **← Performances** équivalentes au kNN
- ◆ Explicabilité meilleure

# **Test sur données réelles anonymisées**

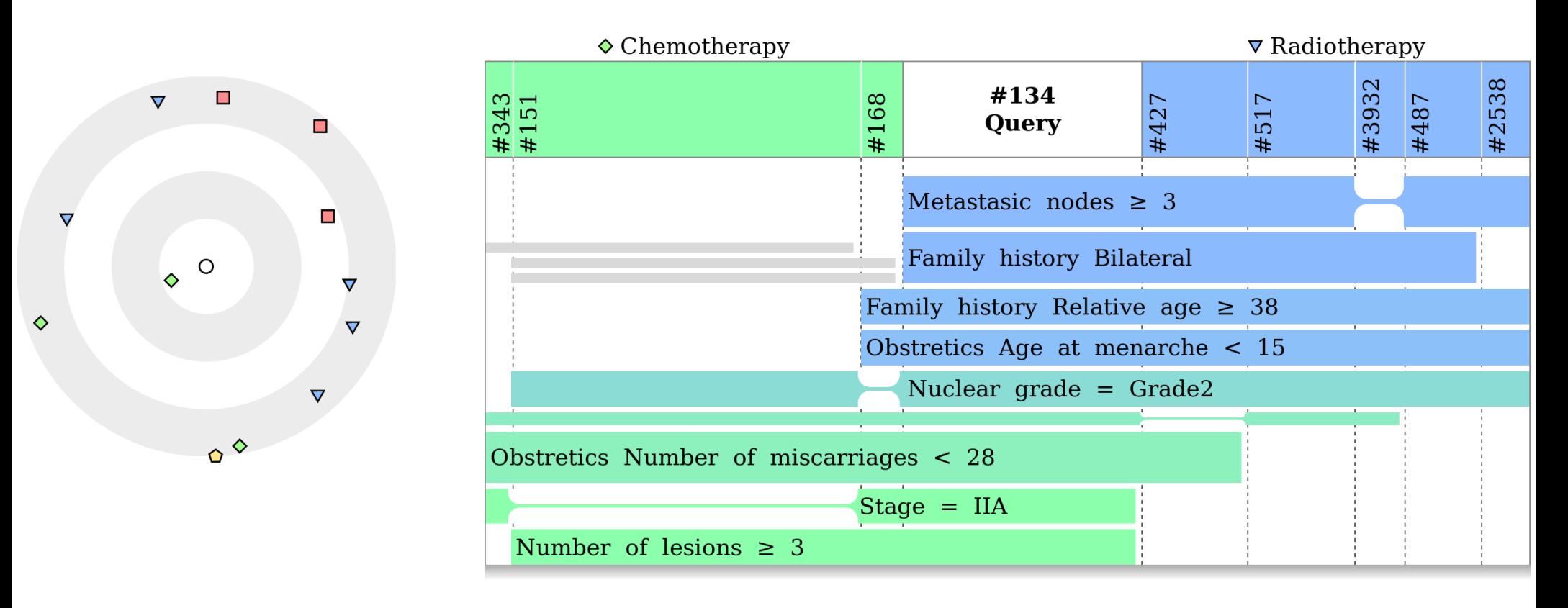

Les boîtes donnent des arguments en faveurs de l'une ou l'autre classes

Le traitement recommandé est celui dont la couleur est majoritaire

◆ Le clinicien peut choisir une option différente, s'il juge les arguments non pertinents

# **Test sur données réelles anonymisées**

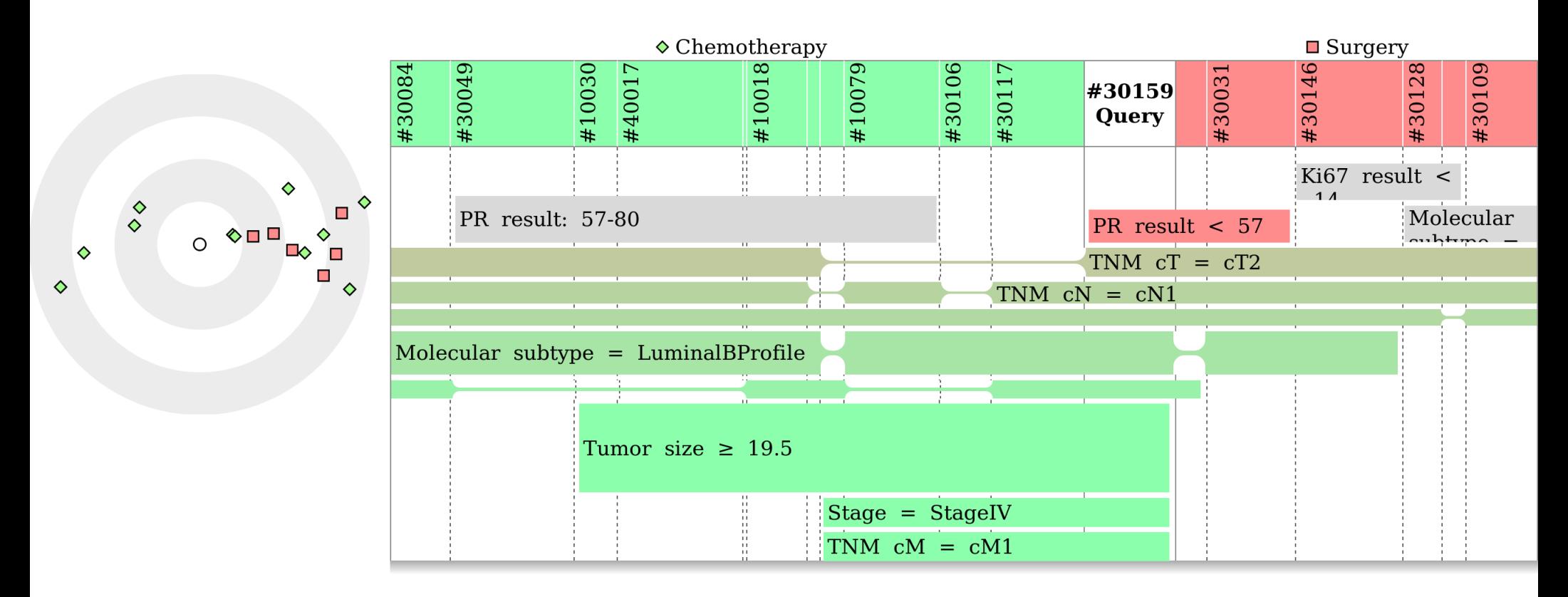

Les boîtes donnent des arguments en faveurs de l'une ou l'autre classes

Le traitement recommandé est celui dont la couleur est majoritaire

◆ Le clinicien peut choisir une option différente, s'il juge les arguments non pertinents

# **Version hiérarchique**

### **4 grandes classes de traitements**

Mais de nombreux protocoles au sein de chaque classe !

### **Approche hiérarchique :**

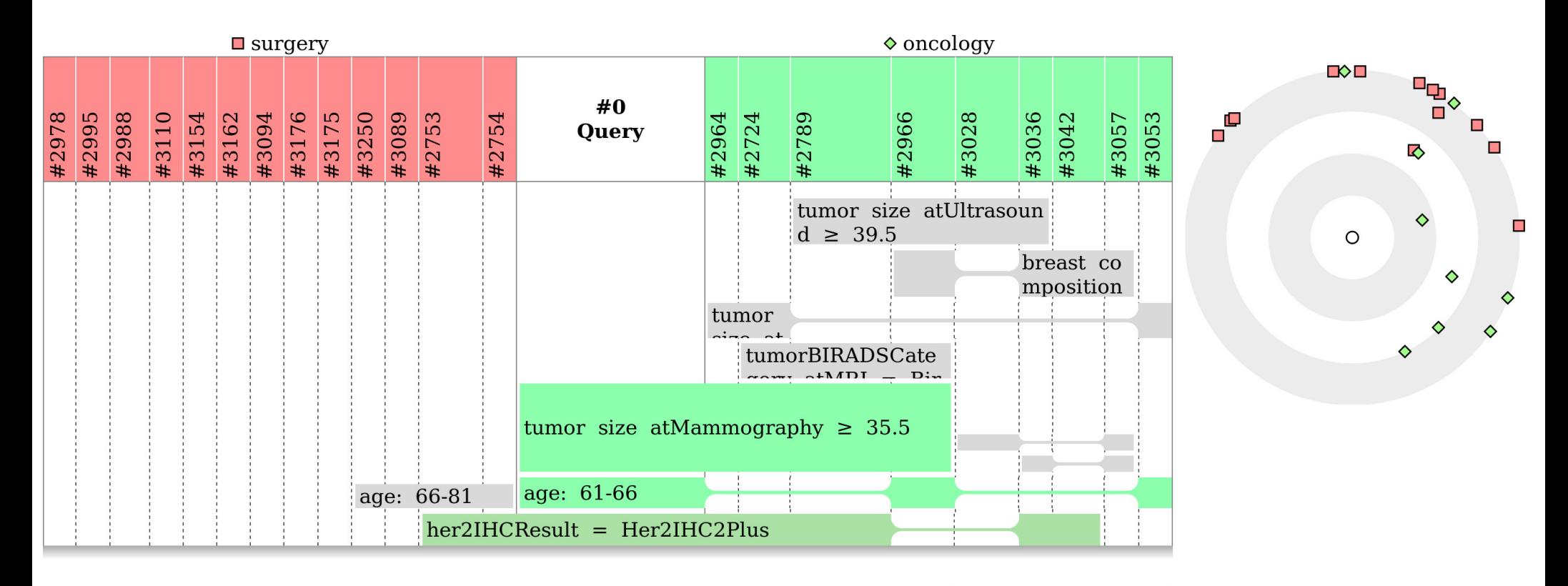

Compare surgery...

Compare oncology...

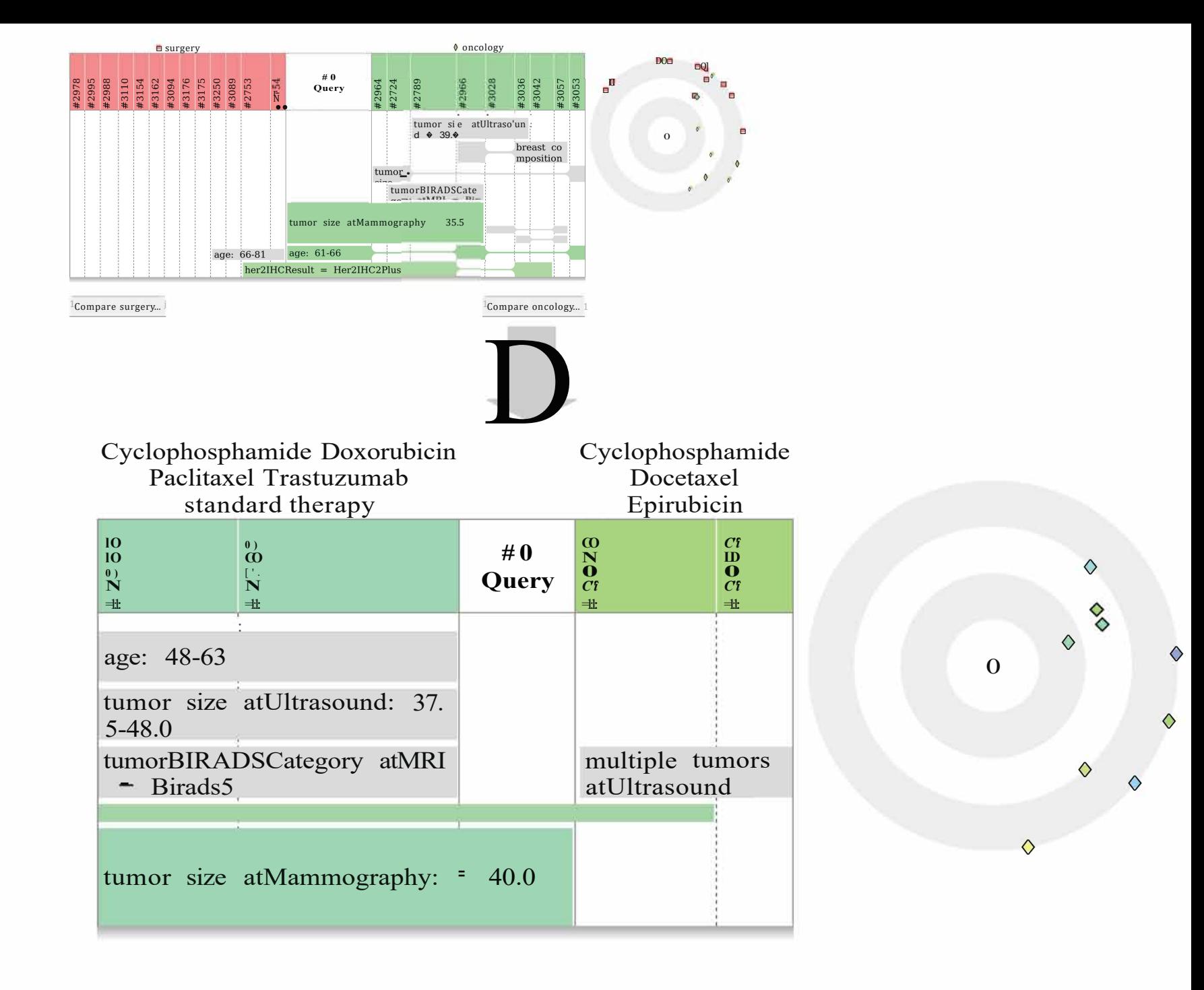

# **Discussion et conclusion**

#### **Performances équivalentes au kNN, mais explicabilité meilleure**

#### **Nous avons visualisé des similarités locales**

- Les similarités sont cherchées uniquement sur les cas voisins
- ◆ Elles ne sont pas forcément valables au niveau global
- ◆ Des travaux récents en IA vont dans ce sens [Zabkar]

### **La visualisation d'ensemble paraît prometteuse pour l'IA explicable**

#### **Limites :**

- Nécessite une formation des médecins
- Les traitements recommandés correspondent à ceux prescrits dans le passé, mais rien ne garanti que ce soient les meilleurs

#### **Z** Perspectives:

- **◆ Validation et évaluation cliniques**
- Extension à d'autres méthodes d'IA (*deep learning*, *boosting*, …)
- Adaptation à d'autres domaines

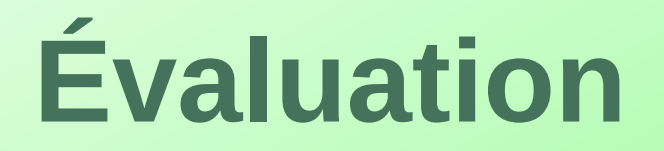

#### **Z** Test auprès de 11 cliniciens

- Approche jugée très utiles pour les patients complexes, pour lesquels il n'y a pas de recommandations claires dans les guides de bonnes pratiques cliniques
- Les patients similaires retrouvés sont parfois assez éloignés du nouveau patient
	- Manque de cas dans la base
- ◆ Utilisabilité perçue :

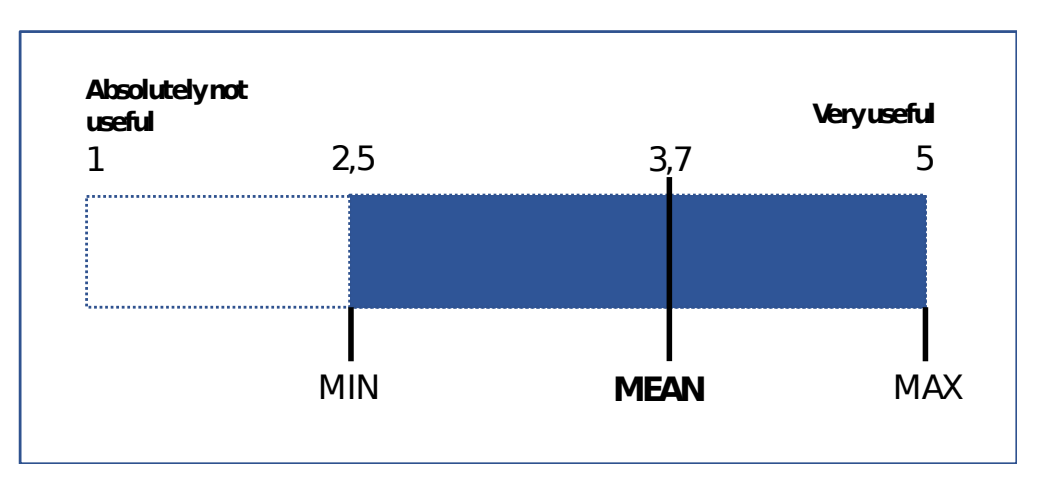

# **Perspectives**

### **Aide à la prescription en antibiothérapie**

**◆ Visualisation des** propriétés des antibiotiques

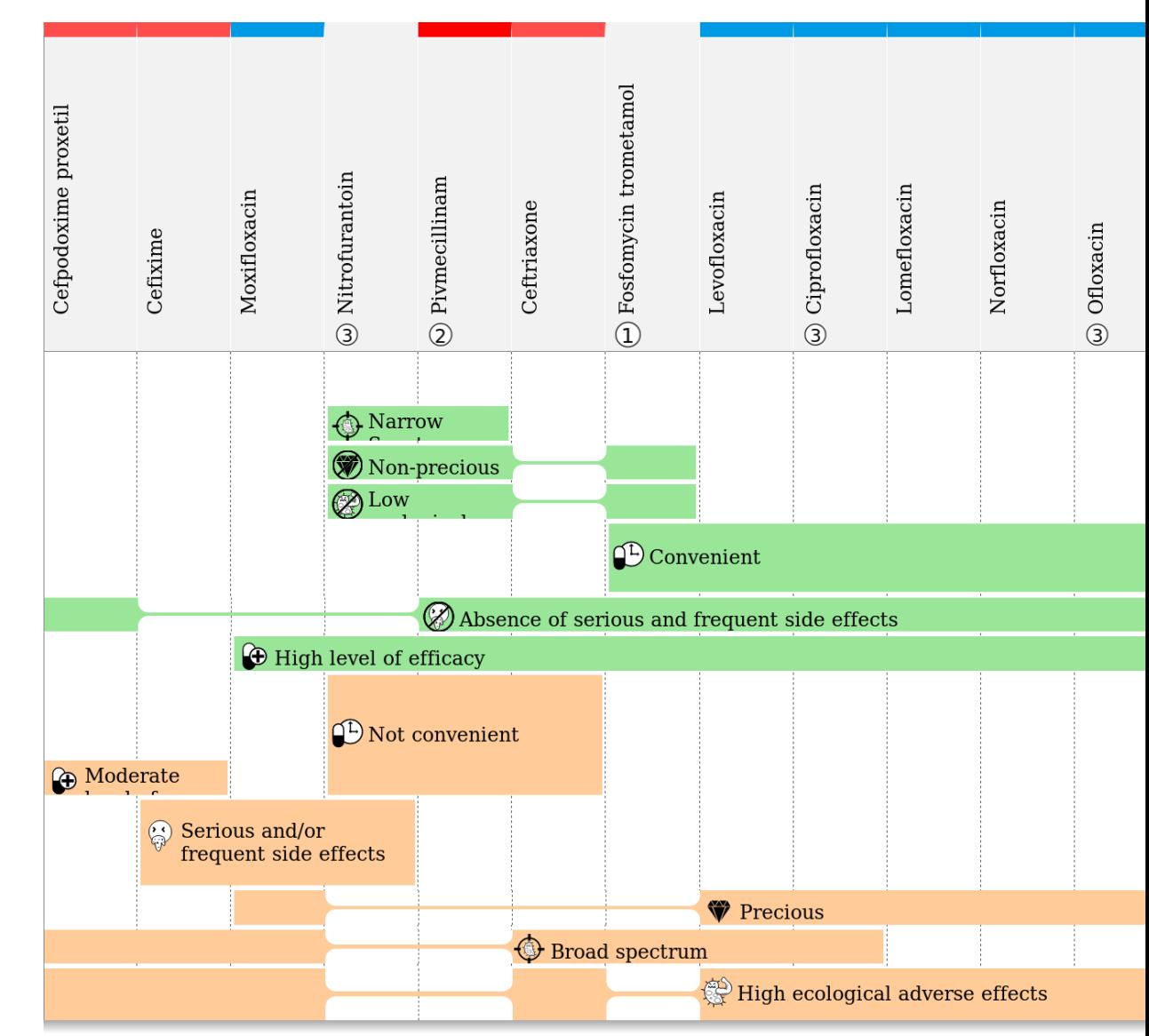

Tsopra R, Sedki K, Courtine M, Falcoff H, De Béco A, Madar R, Mechaï F, Lamy JB.

Helping GPs to extrapolate guideline recommendations to patients for whom there are no explicit recommendations, through the visualization of drug properties. The example of AntibioHelp® in bacterial diseases.

**Journal of the American Medical Informatics Association** 2019

## **References**

- [AIM] Lamy JB, Sekar B, Guezennec G, Bouaud J, Séroussi B. Explainable artificial intelligence for breast cancer: a visual case-based reasoning approach. Artificial Intelligence in Medicine 2019
- ◆ [JVLC] Lamy JB, Berthelot H, Capron C, Favre M. Rainbow boxes: a new technique for overlapping set visualization and two applications in the biomedical domain. Journal of Visual Language and Computing 2017
- $\bigcirc$  [iV17] Lamy JB, Tsopra R. Translating visually the reasoning of a perceptron: the weighted rainbow boxes technique and an application in antibiotherapy. International Conference Information Visualisation (iV) 2017
- [Springer] Lamy JB. Artificial Feeding Birds (AFB): a new metaheuristic inspired by the behavior of pigeons. In : Advances in nature-inspired computing and applications 2019
- ◆ [Zabkar] Zabkar J, Bratko I, Demsar J. Extracting qualitative relations from categorical data. Artificial Intelligence 2016
- 42 [Klawonn] Klawonn F, Lechner W, Grigull L. Case-centred multidimensional scaling for classification visualisation in medicaldiagnosis. International Conference on Health Information Science 2013

## **Questions et discussion**

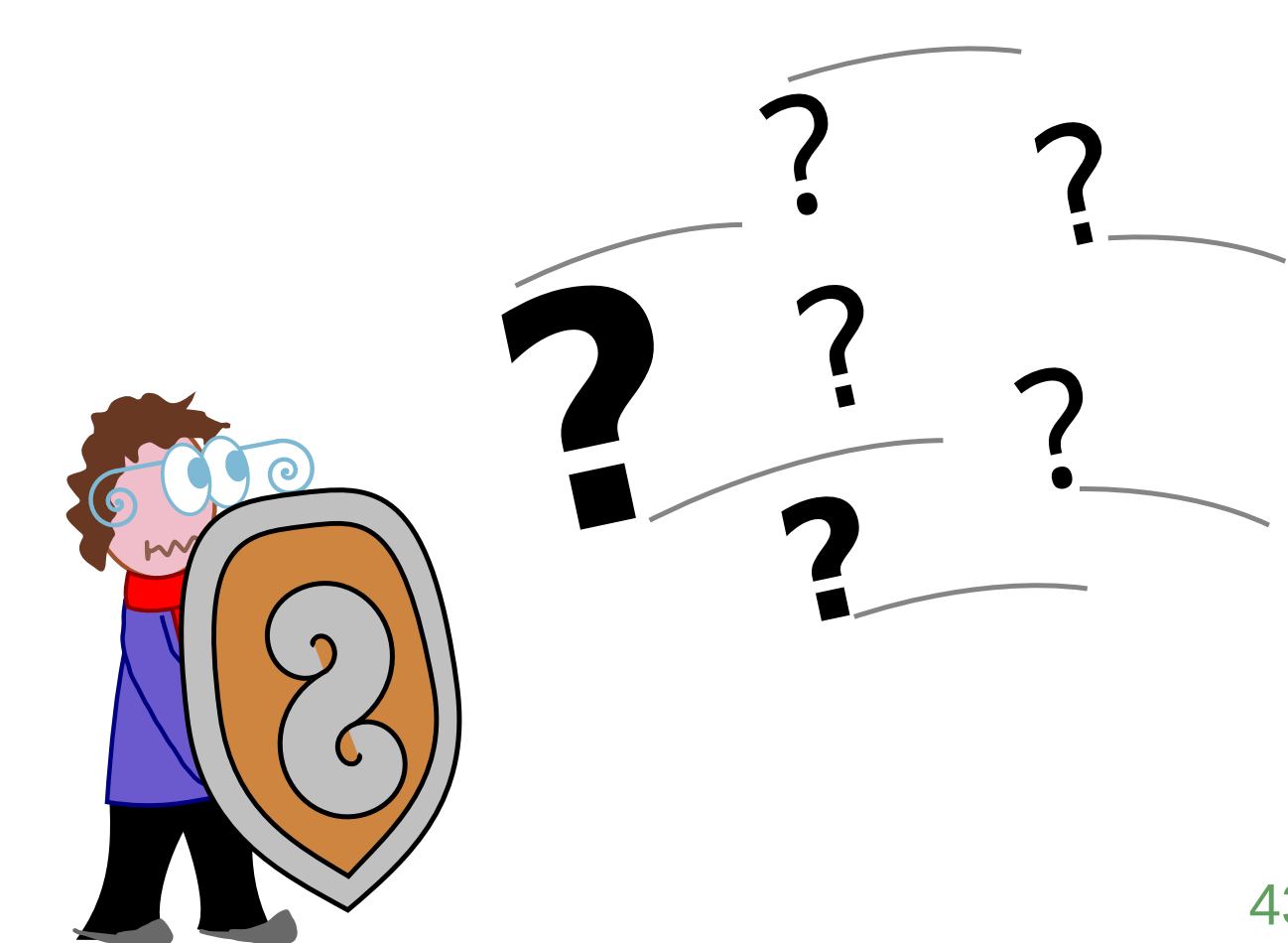